Міністерство освіти і науки України Житомирський державний технологічний університет

**Кальчук С.В.**

# **КЕРУВАННЯ СТІЙКІСТЮ ВІДВАЛІВ ТА БОРТІВ КАР'ЄРІВ**

**методичні вказівки до виконання лабораторних робіт**

для студентів денної та заочної форм навчання, що навчаються за спеціальністю 7.05030104 «Маркшейдерська справа»

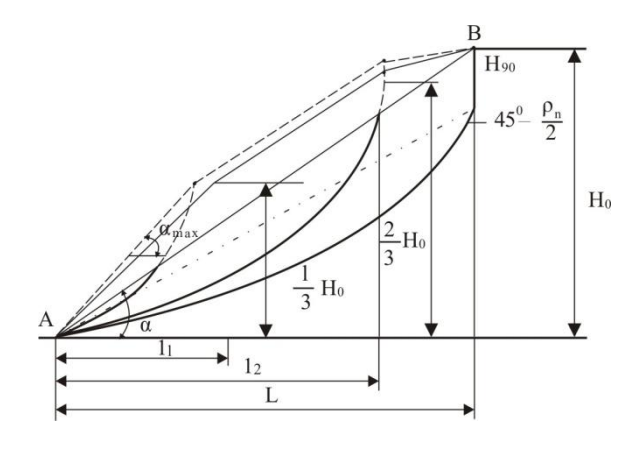

м. Житомир 2015

Міністерство освіти і науки України Житомирський державний технологічний університет

Кальчук С.В

# **КЕРУВАННЯ СТІЙКІСТЮ ВІДВАЛІВ ТА БОРТІВ КАР'ЄРІВ**

# **методичні вказівки до виконання лабораторних робіт**

для студентів денної та заочної форм навчання, що навчаються за спеціальністю 7.05030104 «Маркшейдерська справа»

> Затверджено на засіданні кафедри розробки родовищ корисних копалин ім. проф. Бакка М.Т. Протокол №1 від 28.08.2015 р.

Затверджено на засіданні методичної ради ГЕФ Протокол №\_\_ від 28.08.2015 р.

Житомир 2015

## УДК 622.271.3 Р24

Кальчук С.В. Керування стійкістю відвалів та бортів кар'єрів. Методичні вказівки до виконання лабораторних робіт для студентів денної та заочної форм навчання, що навчаються за спеціальністю 7.05030104 "Маркшейдерська справа" – Житомир: ЖДТУ, 2015. – 60 с.

### Упорядники:

*Кальчук Сергій Володимирович*, кандидат технічних наук, доцент кафедри розробки родовищ корисних копалин ім. проф. Бакка М.Т. Житомирського державного технологічного університету

### Відповідальний за випуск:

*Підвисоцький Віктор Тодосійович*, доктор геологічних наук, завідувач кафедри розробки родовищ корисних копалин ім. проф. Бакка М.Т.

### Рецензент:

*Іськов Сергій Станіславович*, заступник завідувача кафедри маркшейдерії, кандидат технічних наук, Житомирського державного технологічного університету

### **ВСТУП**

Розвиток відкритого способу розробки родовищ корисних копалини обумовлює подальше збільшення глибини гірничих робіт, погіршення гідрогеологічних умов. Із зростанням глибини кар'єрів збільшується площа оголення гірських порід, а отже і небезпека деформації бортів. Негативний вплив на стійкість чинить також підвищена обводненість гірських порід. Тому забезпечення стійкості бортів кар'єрів є одним з основних питань при відкритому способі розробки.

Метою вивчення дисципліни "Керування стійкістю бортів та відвалів" є освоєння студентами теоретичних основ і практичних навичок прийняття інженерних рішень по прогнозуванню, забезпеченню і контролю стійкості укосів та бортів. Одним з найважливіших завдань дисципліни є придбання майбутніми фахівцями знань з методів розрахунку стійкості бортів і укосів гірничих виробок та інженерних споруд. Виконання лабораторних робіт сприятиме засвоєнню і закріпленню отриманих знань.

Різноманітність гірничо-геологічних умов при розробці родовищ корисних копалини зумовлює застосування різних методів дослідження стійкості, які включено в тематику лабораторних робіт. Досліджується вплив маси потенційно нестійких частин масиву гірських порід, зовнішніх статичних і динамічних навантажень, приймаються рішення про конструкцію борта кар'єру.

Надійне прогнозування стійкості укосів уступів і бортів кар'єрів дозволить розробляти заходи щодо запобігання небезпечним деформаціям, підвищення повноти виїмки запасів корисних копалини з надр, скороченню об'єму розкривних порід і площ земель, що вилучаються з обороту.

6

# **Лабораторна робота № 1 ДОСЛІДЖЕННЯ СТІЙКОСТІ УКОСУ ЗА МЕТОДОМ СОКОЛОВСЬКОГО-СЕНКОВА**

### **1.1. Постановка завдання. Початкові дані**

Дослідити форму поверхні однорідного укосу висотою Н = 14 м, складеного суглинком.

Вихідні дані по варіантам наведені в табл. 1.1, де у - об'ємна вага ґрунту; - кут внутрішнього тертя; *с -* зчеплення.

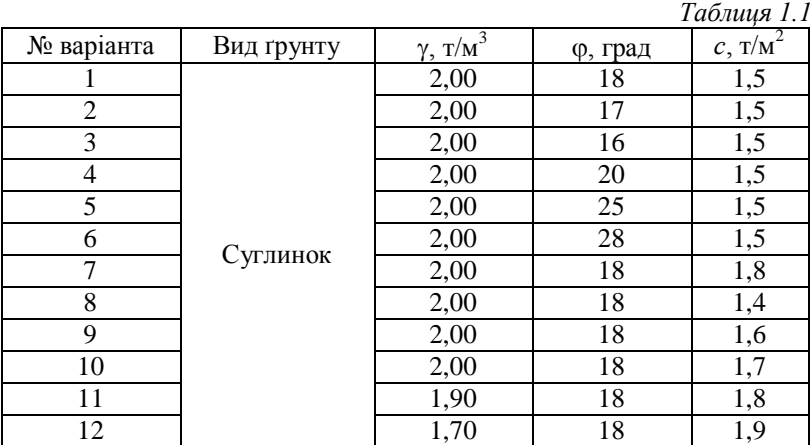

# **1.2. Теоретичні відомості**

Розрахунок координат стійкого укосу виконується в такій послідовності:

1. Визначається постійна величина:

$$
a = \frac{2c(1 + sin\varphi)}{\gamma(1 - sin\varphi)},
$$

де *с* - зчеплення, т/м<sup>2</sup>;

 $\gamma$ - об'ємна вага, т/м $^3;$ 

- кут внутрішнього тертя, град.

2. Задають прямокутну систему координат *(z, у).* На початку координат (точці *О) з*находиться верхня бровка уступу (*z*-вертикальна вісь; *у-*горизонтальна).

3. Послідовно задаються координатами укосу *у<sup>i</sup> ,* через довільний інтервал та обчислюється відносна координата *тi:*

$$
m_i=\frac{y_i}{a},
$$

4. Відповідно до кожної умовної координати *т<sup>i</sup>* обчислюється значення змінної  $\varepsilon_i$ ,:

$$
\varepsilon_i = \frac{\pi}{2} - \frac{1}{e^{mi}}
$$

*5.* Визначається координата *z<sup>i</sup> ,:*

$$
z_i = -a\varepsilon_i - y_i t g \varphi
$$

Обчислені значення заносяться в табл. 1.2 та за її значеннями будується графік (рис. 1.1).

### **1.3. Приклад виконання роботи**

Вихідні дані:

- об'ємна вага  $\gamma = 1.93 \text{ T/m}^3$ ;
- кут внутрішнього тертя  $\varphi = 17^{\circ}$ ;
- зчеплення  $c$ —1,9 т/м<sup>2</sup>;
- висота уступу  $H = 14$  м;
- вид ґрунту суглинок.

*Розв'язок.* Визначаємо постійну величину *а:*

$$
a = \frac{2 \cdot 1.9(1 + \sin 17^{\circ})}{1.93(1 - \sin 17^{\circ})} = 3.65
$$

Задаємо прямокутну систему координат. *В* точці *О з*находиться верхня бровка уступу.

Послідовно задаємо координати *у<sup>i</sup>* через довільний інтервал та обчислюємо відносну координату *m<sup>i</sup>* .

Відповідно до кожної умовної координати *т<sup>i</sup> ,* обчислюємо значення змінної  $\varepsilon_i$ .

Визначаємо координату z*<sup>i</sup>* . Результати розрахунків заносимо до табл. 1.2.

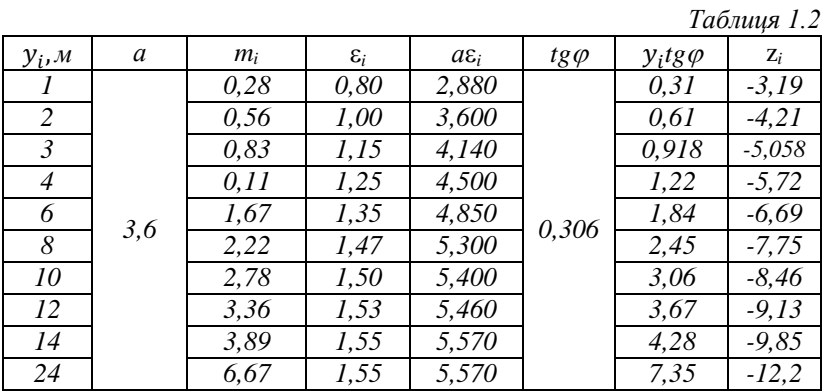

За даними розрахунків будуємо графік (рис. 1.1).

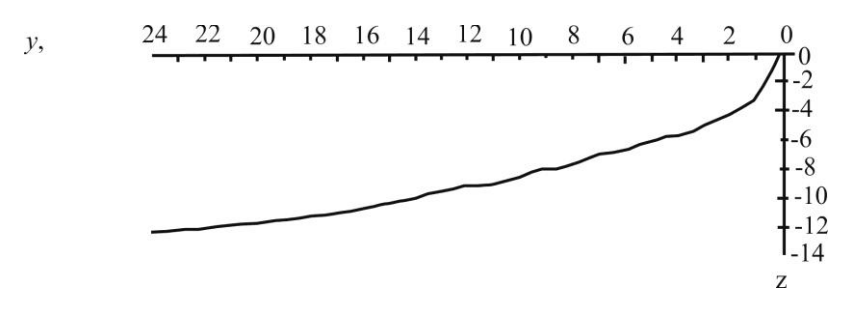

*Рис. 1.1. Форма поверхні однорідного укосу складеного суглинками*

# **Лабораторна робота № 2 ДОСЛІДЖЕННЯ СТІЙКОСТІ УКОСІВ ЗА МЕТОДОМ СОКОЛОВСЬКОГО-ГОЛОВАНОВА**

### **2.1. Постановка завдання. Початкові дані**

Дослідити форму поверхні однорідного укосу висотою *Н =* 20 м в глинистому ґрунті за методом Соколовського-Голованова. Встановлено, що грунт має кут внутрішнього тертя ф, загальне зчеплення *с*, об'ємну вагу у. Мінімальний коефіцієнт запасу k<sub>зап</sub> = 1,25.

Вихідні дані за варіантами наведені в табл. 2.1.

*Таблиця 2.1*

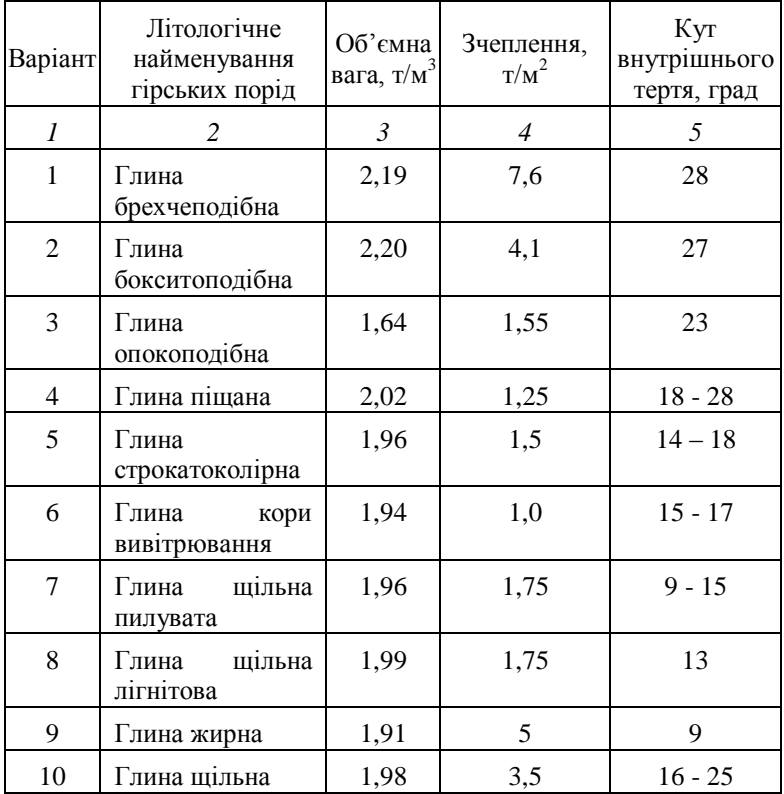

### **2.2. Короткі теоретичні відомості**

Вихідними даними для розрахунків стійкості укосу за даним методом є:

*Н-* висота укосу, м;

'-кут внутрішнього тертя, град;

 $c$ '- зчеплення, т/м<sup>2</sup>;

 $\gamma$ - об'ємна вага, т/м $^3;$ 

*Кз*- коефіцієнт запасу стійкості.

Розрахунки виконуються в такій послідовності.

Визначається величина кута внутрішнього тертя (ф) та зчеплення (*с*) з врахуванням коефіцієнта запасу

$$
\varphi = \frac{\varphi'}{K_3}, \ \mathbf{c} = \frac{c'}{K_3}
$$

Визначається висота ділянки укосу, який буде стійким при куті укосу 90°:

$$
H_0 = \frac{2 \cdot c \cdot \cos \varphi}{\gamma (1 - \sin \varphi)}
$$

Підраховується значення коефіцієнта *А0:*

$$
A_0 = \frac{(1+2\cdot\sin\varphi)\cdot c\cdot ctg\varphi}{\gamma\cdot\left(\frac{\pi}{2}-\varphi\right)\cdot(1-\sin\varphi)}\cdot\left(e^{(\pi-2\cdot\varphi)\cdot tg\varphi}-1\right)
$$

Задаються значеннями змінної  $\omega$  в інтервалі від 0-30 та обчислюється відповідне значення змінної *:*

$$
v = A_0 \cdot \varphi - A_0 \cdot \arccos\left(e^{-\frac{\omega}{A}} \cdot \cos\varphi\right)
$$

Визначаються координати стійкості укосу:

$$
\chi = (\upsilon - \omega \cdot tg\varphi) \cdot \cos^2 \varphi; \qquad y = (\omega + \upsilon \cdot tg\varphi) \cos^2 \varphi;
$$

За результатами розрахунків вибудовується профіль стійкого укосу (рис. 2.1).

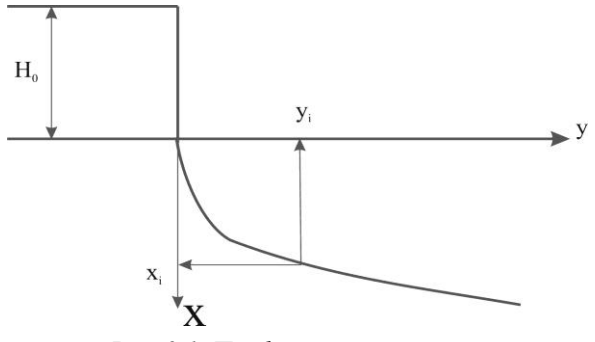

*Рис. 2.1. Профіль стійкого укосу*

### **2.3. Приклад виконання робіт**

Розрахувати укіс за методом Соколовського-Голованова при таких вихідних даних:

- висота укосу *Н=* 10 м;
- кут внутрішнього тертя  $\varphi$ '=26°;
- зчеплення с'= 2.37 т/м;
- об'ємна вага  $v=1.93$  т/м;
- коефіцієнт запасу стійкості, *Кз=* 1,25.

**Розв'язок**. Визначаємо величину кута внутрішнього тертя (ф) та зчеплення *(с)* з врахуванням коефіцієнта запасу *Кз:*

$$
\varphi = 26^{\circ}/1,25 = 21^{\circ}
$$
  

$$
c = 2,37/1,25 = 1,896 \, \text{m/m}^2
$$

визначаємо висоту ділянки укосу, який буде стійким при куті укосу 90°:

$$
H_0 = \frac{2 \cdot 1,896 \cdot \cos 21^{\circ}}{1,93 \cdot (1 - \sin 21^{\circ})} = 2,65m.
$$

Розраховуємо значення коефіцієнта А0:

$$
A_0 = \frac{(1+2\cdot\sin 21^\circ)\cdot 1,896\cdot ctg21^\circ}{1,93\cdot\left(\frac{\pi}{2}-21^\circ\right)\cdot(1-\sin 21^\circ)}\cdot \left(e^{(\pi-2\cdot21^\circ)\cdot tg21^\circ} - 1\right) = 6,6
$$

Задаємо значення змінної  $\omega$ =0,1,2.4,8,16,30 та обчислюємо відповідні їй значення змінної  $\nu$  (табл. 2.2). Визначаємо координати стійкого укосу.

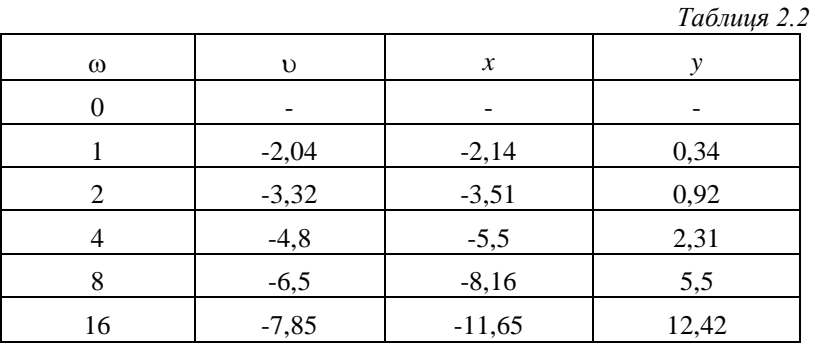

Будуємо профіль стійкого укосу (рис. 2.2)

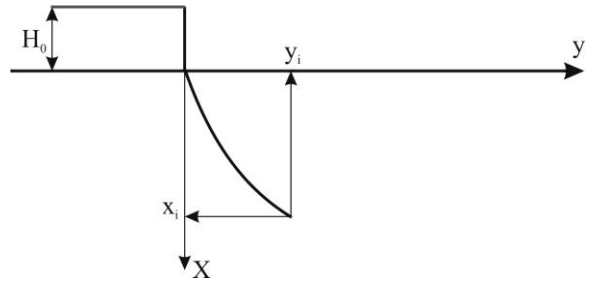

*Рис. 2.2. Профіль стійкого укосу*

### **Лабораторна робота № 3**

# **ДОСЛІДЖЕННЯ СТІЙКОСТІ УКОСУ ЗА МЕТОДОМ СОКОЛОВСЬКОГО - ГОЛОВАНОВА ПРИ НАЯВНОСТІ ЗОВНІШНЬОГО НАВАНТАЖЕННЯ НА ВЕРХНЬОМУ МАЙДАНЧИКУ УКОСУ**

#### **3.1. Постановка задачі. Вихідні дані**

Дослідити форму поверхні однорідного укосу висотою *Н* в слабкому глинистому ґрунті при наявності на його поверхні рівномірно розподіленого навантаження з тиском по підошві фундаменту *Р0.* Встановлено, що ґрунт має кут внутрішнього тертя ', загальне зчеплення *с'* та об'ємні вагу у. Мінімальний коефіцієнт запасу прийнятий *Кз.*

Вихідні дані для варіантів наведені в табл. 3.1.

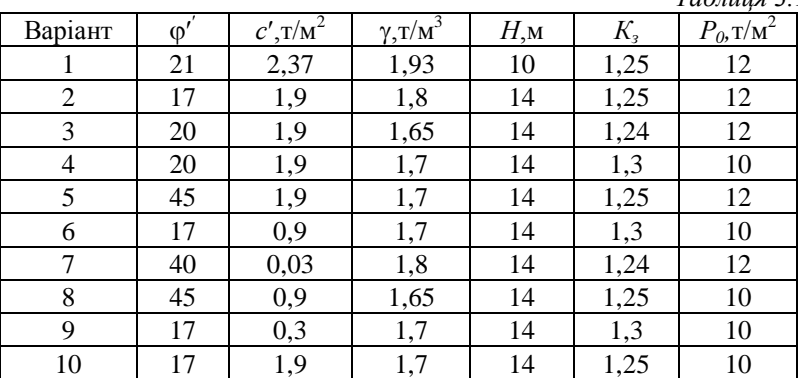

*Таблиця 3.1*

### **3.2. Короткі теоретичні відомості**

Розрахункова схема задачі має такий вигляд (рис. 3.1)

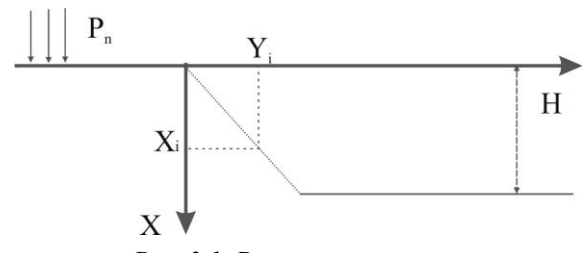

*Рис. 3.1. Розрахункова схема*

Вихідними даними для дослідження є:

- висота укосу *Н*, м;
- кут внутрішнього тертя  $\varphi$ °;
- зчеплення  $c'$ , т/м<sup>3</sup>;
- об'ємна вага  $\gamma$ , т/м<sup>3</sup>;
- коефіцієнт запасу  $K<sub>s</sub>$ ;
- навантаження (зовнішнє) на поверхні *Р0.*

Розрахунок стійкості укосу за методом Соколовського-Голованова виконується в такій послідовності.

На першому етапі обчислюється зчеплення та кут внутрішнього тертя з врахуванням коефіцієнта запасу, далі постійні та змінні функції, значення яких визначають координати *х, у* укосу.

*Розв'язок.* Визначаємо значення зчеплення *с* та кута внутрішнього тертя з врахуванням коефіцієнта запасу стійкості *Кз.*

$$
c=\frac{c'}{K_3},\ \varphi=\frac{\varphi'}{K_3}
$$

Знаходимо постійні величини *В*,  $\theta$ , *Р* за формулами

$$
B = \frac{\text{ctg}\varphi}{2} \ln \left[ \left( \frac{P_0}{\text{c-tg}\varphi} + 1 \right) \frac{1 - \sin \varphi}{1 + \sin \varphi} \right];
$$

$$
\theta = \frac{\pi}{2} - B;
$$

$$
P = c \cdot \text{ctg}\varphi \left[ \frac{1 + \sin \varphi}{1 + \sin \varphi} \ell^{(\pi - 2\varphi)tg\varphi} - 1 \right]
$$

Визначаємо значення коефіцієнта *А* за формулою

$$
A = \frac{(1 + 2\sin\varphi)(P - P_0)}{\gamma(\theta - \varphi)(1 + \sin\varphi)}
$$

Визначаємося зі змінною  $\omega$  та обчислюємо відповідно змінну  $\upsilon$ :

$$
v = A(B + \varphi) - A \cdot \arccos\left(\ell^{-\frac{\omega}{A}} \cdot \cos(B + \varphi)\right)
$$

Для визначення координат точок на поверхні однорідного укосу *х* та *у* використовуємо формули

$$
x = (v - \omega t g) \cos^2 \varphi
$$

$$
y = (\omega + vt g \varphi) \cos^2 \varphi
$$

### **3.3. Приклад виконання роботи**

Визначити форму поверхні однорідного укосу висотою *Н*=8 м в слабкому глинистому ґрунті при наявності на його поверхні рівномірно розподіленого навантаження з тиском по підошві фундаменту  $P_0$ =20 т/м<sup>2</sup>. Встановлено, що грунт має кут внутрішнього тертя  $\varphi$ '=18°, загальне зчеплення  $c = 5.21$  т/м<sup>2</sup> та об'ємну вагу  $\gamma = 2\tau/m^2$ . Мінімальний коефіцієнт запасу *К<sup>з</sup> ,*=1,3.

Розв'язок. Визначаємо значення о та с з врахуванням прийнятого коефіцієнта запасу *К<sup>з</sup>* :

$$
\varphi = \frac{\varphi'}{K_3} = \frac{18}{13} = 14^{\circ}, \ \ c = \frac{c'}{K_3} = \frac{5.21}{1.3} = 4 \ m/M^2
$$

Знаходимо постійні величини *В*,  $\theta$ , *Р*:

$$
B = \frac{\text{ctg}\varphi}{2} \ln \Big[ \Big( \frac{P_0}{c \cdot \text{ctg}\varphi} + 1 \Big) \frac{1 - \sin \varphi}{1 + \sin \varphi} \Big],
$$

$$
B = \frac{\text{ctg14}}{2} \ln \left[ \left( \frac{20}{4 \cdot \text{ctg14}} + 1 \right) \frac{1 - \sin 14}{1 + \sin 14} \right]
$$

$$
\theta = \frac{\pi}{2} - B; npu \ B = 0,64 \ \theta = \frac{3.14}{2} - 0,64 = 0,93
$$

$$
P = c \cdot ctg\varphi \left[ \frac{1 + \sin\varphi}{1 - \sin\varphi} \ell^{(\pi - 2\varphi)tg\varphi} - 1 \right]
$$

$$
P = 34.8
$$

Визначаємо значення коефіцієнта *А* за формулою

$$
A = \frac{(1 + 2\sin\varphi)(P - P_0)}{\gamma(\theta - \varphi) - (1 + \sin\varphi)}
$$

$$
A = 12.94
$$

Визначаємося зі змінною ω в інтервалі 0...20.

Для встановлення координат точок на поверхні однорідного укосу *х* та *у* використовуємо формули

$$
x = (v - \omega t g) \cos^2 \varphi
$$

$$
y = (\omega + vtg\varphi)\cos^2\varphi
$$

Значення о в цих формулах визначається з виразу:

$$
v = (B - \varphi) - A \cdot \arccos \left[ \ell^{-\frac{\omega}{A}} \cdot \cos(B + \varphi) \right]
$$

Результати розрахунків заносимо в табл. 3.2

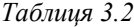

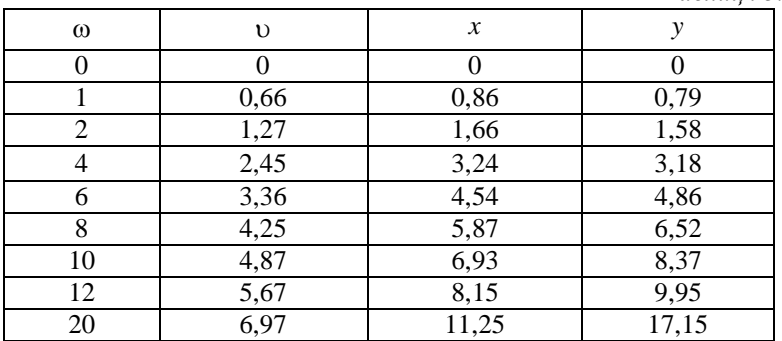

За результатами розрахунків будуємо профіль однорідного укосу (рис. 3.2).

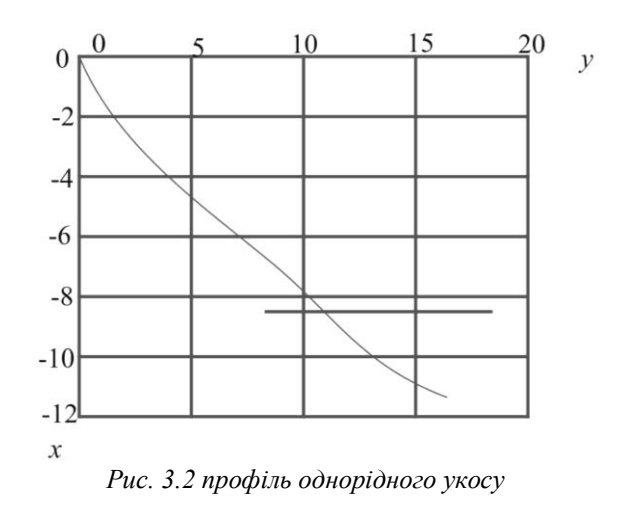

# **Лабораторна робота № 4 ДОСЛІДЖЕННЯ СТІЙКОСТІ УКОСУ НА ПІДСТАВІ Fp-МЕТОДУ ДЛЯ ОДНОРІДНИХ ПОРІД**

# **4.1. Постановка задачі. Вихідні дані**

Визначити стійкі кути укосів для неробочого борту кар'єру з використанням моделі однорідного укосу при таких вихідних даних: *Н-* глибина кар'єра;

 $h$ -висота уступу;  $\gamma$ - об'ємна вага; ф- кут внутрішнього тертя; *с*зчеплення.

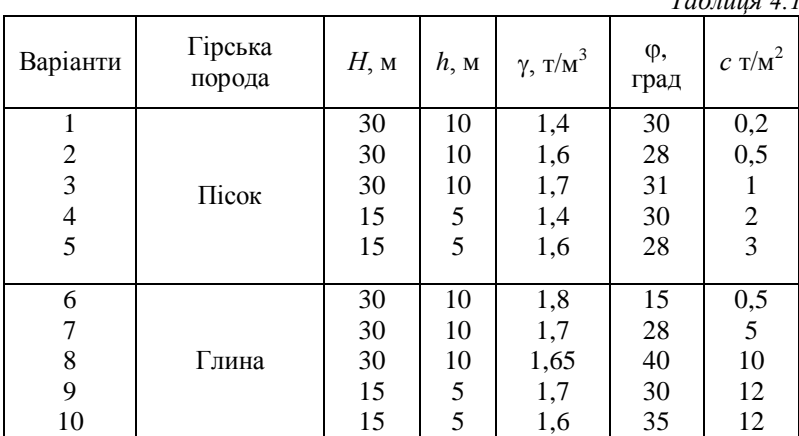

### **4.2. Короткі теоретичні відомості**

Коефіцієнт опору зсуву  $F_p$ :

$$
Fp = tg\varphi + c/P_n \tag{4.1}
$$

*Таблиця 4.1*

де ф- кут внутрішнього тертя;

*с-*зчеплення;

*Рп*- навантаження, рівне для горизонту, що залягає на глибині *z*

$$
P_n = \gamma \mathbf{z}, \mathbf{T}/\mathbf{M}^2 \tag{4.2}
$$

де  $\gamma$ - об'ємна вага породи, т/м $^3;$ 

*z*- висота стовпа ґрунту, м.

Встановивши величину *Fр,* ми цим самим визначаємо тангенс кута опору породи зсуву при запасі стійкості *п =* 1, т.е.

$$
tg\varphi_p = F_p \tag{4.3}
$$

Якщо ж побудувати кут нахилу борта кар'єру виходячи з виразу

$$
tg\alpha = tg\ \varphi_p/n\tag{4.4}
$$

то одержимо цей борт с коефіцієнтом запасу стійкості *п.*

#### **4.3. Приклад виконання робіт**

Необхідно визначити кут нахилу борта кар'єру, складеного однорідною породою, з параметрами: глибина кар'єру *Н*=30 м, об'ємна вага породи  $\gamma = 2 \gamma/m^3$ , кут внутрішнього тертя  $\varphi = 30^{\circ}$  та зчеплення  $c = 12$  т/м<sup>2</sup>. Коефіцієнт запасу міцності та приймаємо рівним 1,2.

*Розв'язок.* Поділяємо укіс за висотою на три зони, виходячи з висоти уступу 10 м.

Знаходимо для глибини *z<sup>3</sup>* = *H* за формулою (4.2) величину навантаження на схилі гірської породи:

$$
P_{n3} = \gamma z_3 = 2 \cdot 30 = 60 \,\mathrm{T/m^2}
$$

Підраховуємо за формулою(4.1) коефіцієнт опору зсуву:

$$
F_{p3} = tg\varphi + c/P_{n3} = tg30 + 12/60 = 0.78
$$

Визначаємо величину стійкого кута борта кар'єра:

$$
tg\alpha_3 = F_{n3}/n = 0.78/1.2 = 0.65
$$

Аналогічні підрахунки здійснюємо для кожного горизонту. Визначив значення  $\alpha_1, \alpha_2$ , та  $\alpha_3$ , будуємо стійкий борт кар'єра (рис. 4.1).

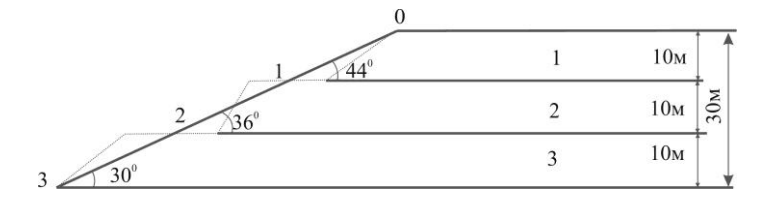

*Рис. 4.1. Стійкий борт кар'єру*

Розрахунки кутів укосу борта кар'єру при однорідній породі записуємо в табл. 4.2.

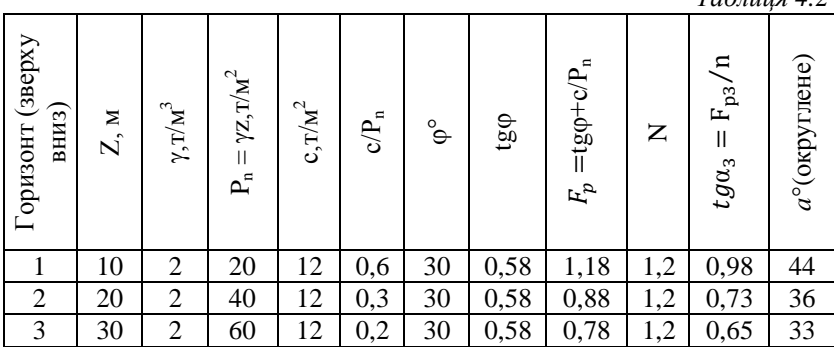

*Таблиця 4.2*

# **Лабораторна робота № 5 ДОСЛІДЖЕННЯ СТІЙКОСТІ УКОСУ НА ПІДСТАВІ Fp-МЕТОДУ ДЛЯ РІЗНОРІДНИХ ПОРІД**

### **5.1. Постановка задачі. Вихідні дані**

Визначити стійкі кути укосів для неробочого борта кар'єру з використанням моделі рівноміцного укосу для неоднорідних порід при таких вихідних даних: глибина кар'єру *H*, висота уступу (потужність прошарку)  $h_i$  об'ємна вага за різновидом  $\gamma_i$ , кут внутрішнього тертя  $\varphi_i$ зчеплення *с<sup>i</sup> .*

*Таблиця 5.1*

Вихідні дані за варіантами (табл. 5.1).

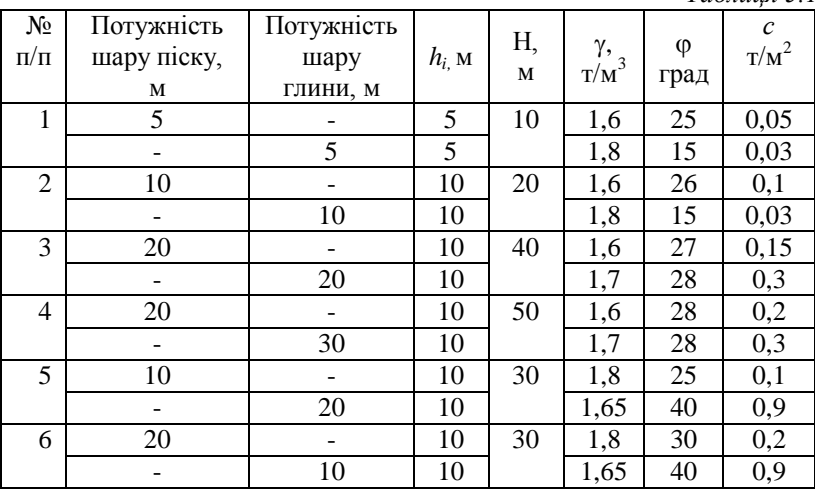

#### **5.2. Короткі теоретичні відомості**

(див. розрахункову роботу № 4).

### **5.3. Приклад виконання роботи**

Борт кар'єру складається з чотирьох шарів породи с характеристиками, приведеними в табл. 5.2. Приймаючи *n* = 1,3, встановлюємо значення кутів укосу цих шарів. Вихідні дані для розрахунку кутів укосу наведені в табл. 5.2.

*Таблиця 5.2*

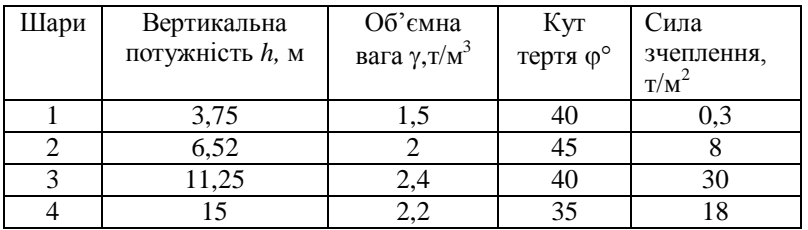

Передусім, визначаємо величини розрахункових середньозваженої об'ємної ваги  $\gamma_{\text{pac}q}$  для кожного шару: для першого шару

$$
\gamma_{\text{posp1}} = \frac{0 + \gamma_1 \cdot h_1}{h_1}
$$

для другого шару

$$
\gamma_{\text{posp2}} = \frac{\gamma_1 \cdot h_2 + \gamma_2 \cdot h_2}{h_1 + h_2}
$$

і т.д.

Результати розрахунку середньозваженого об'ємної ваги запишемо в табл. 5.3.

*Таблиця 5.3*

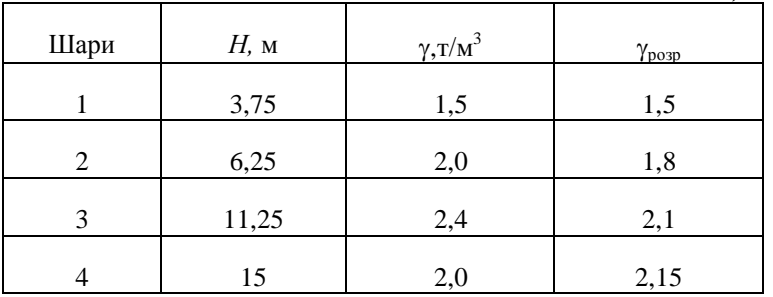

Далі послідовно підраховуємо  $P_n$ ,  $F_p$  та  $\alpha$  для кожного шару та занесемо дані в табл. 5.4.

*Таблиця 5.4*

| Шари | точок<br>Номера | γрасч<br>$\text{T/m}^3$ | Z,<br>M        | $P_n{=} \gamma_z$ | $\varphi^{\circ}$ | tgφ  | c,<br>T/M      | с<br>$\overline{P_n}$ | $c_{n}$<br>$F_{p=}\mathfrak{t}\mathfrak{g} \mathfrak{g} +$ | n        | $\overline{\phantom{a}}$<br>$F_p$ $\pi$<br>$\frac{1}{2}a$ | $\alpha^{\circ}$ |
|------|-----------------|-------------------------|----------------|-------------------|-------------------|------|----------------|-----------------------|------------------------------------------------------------|----------|-----------------------------------------------------------|------------------|
|      | $\overline{0}$  | $\Omega$                | $\overline{0}$ | 0                 | $\overline{0}$    | 0    | $\overline{0}$ | $\theta$              | $\overline{0}$                                             | $\Omega$ | 0                                                         | $\boldsymbol{0}$ |
|      |                 | 1,5                     | 3,75           | 5,6               | 40                | 0,84 | 0,3            | 0,05                  | 0,89                                                       | 1,3      | 0,68                                                      | 34               |
| 2    | 2               | 1,8                     | 10             | 18                | 45                |      | 8              | 0,44                  | 1,44                                                       | 1,3      | 1,1                                                       | 48               |
| 3    | 3               | 2,1                     | 21,25          | 45                | 40                | 0.84 | 30             | 0,67                  | 1,51                                                       | 1,3      | 1,16                                                      | 49               |
| 3    | 4               | 2,15                    | 36,25          | 78                | 35                | 0,7  | 18             | 0,23                  | 0,93                                                       | 1,3      | 0,72                                                      | 36               |

За результатами розрахунків будуємо стійкий борт кар'єру (рис. 5.1).

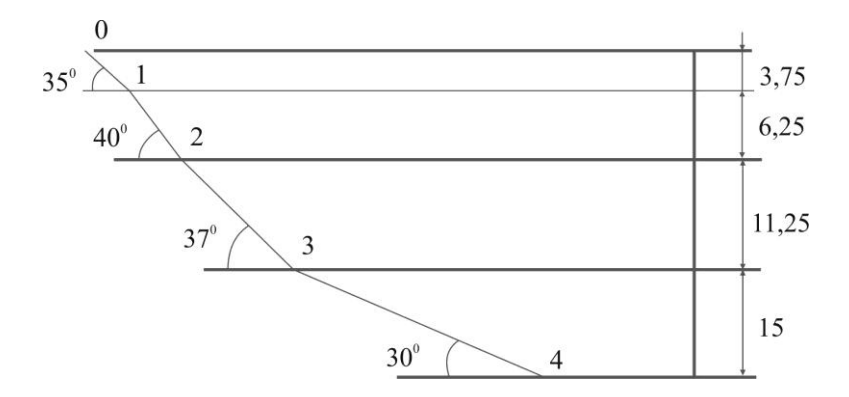

*Рис. 5.1. Стійкий борт кар'єру*

# **Лабораторна робота № 6 ДОСЛІДЖЕННЯ КООРДИНАТ РІВНОМІЦНОГО ВІДКОСУ НА ПІДСТАВІ МЕТОДУ М. І. МАСЛОВА**

# **6.1. Постановка задачі. Вихідні дані**

Дослідити форму поверхні рівноміцного укосу. Вихідні дані за варіантами наведені в табл. 6.1, де  $H$  - висота укосу;  $\varphi$  - кут внутрішнього тертя; *с* - зчеплення; *у* – об'ємна вага.

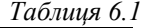

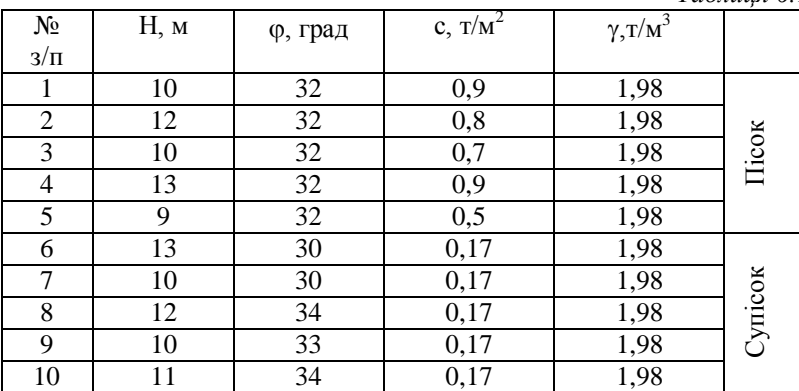

#### **6.2. Короткі теоретичні відомості**

Розрахунок координат рівноміцного укосу за методом Маслова здійснюється у такій послідовності:

Задається прямокутна система координат *у*, *z*, початок якої співпадає з верхньою бровкою уступу.

Задається координата *z* стійкого укосу.

Обчислюється абсциса рівноміцного укосу за формулою

$$
y = 1/\gamma t g^2 \varphi(t g \varphi \gamma z + c \ln c - c \ln(t g \varphi \gamma z + c))
$$

де у - об'ємна вага;

- кут внутрішнього тертя;

z*<sup>i</sup>* - ордината стійкого укосу;

*с* - зчеплення.

### **6.3. Приклад виконання роботи**

При будівництві земляного полотна необхідно визначити допустимий нахил укосу насипу, що зводиться з суглинку, якщо висота укосу складає 13 м,  $\varphi = 19^{\circ}$ ,  $c = 3.2 \text{ T/m}^2$ ,  $\gamma$  - 1,98 т/м<sup>3</sup>.

*Розв'язок.* Обчислюємо абсцису рівностійкого укосу *у* за формулою:

$$
y = 1/\gamma t g^2 \varphi \big( t g \varphi \gamma z + c \ln c - c \ln(t g \varphi \gamma z + c) \big)
$$

Результати зводимо в табл. 6.2.

*Таблиця 6.2*

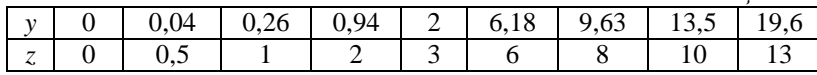

За результатами розрахунків будуємо профіль стійкого укосу в координатах z, *у* (рис. 6.1).

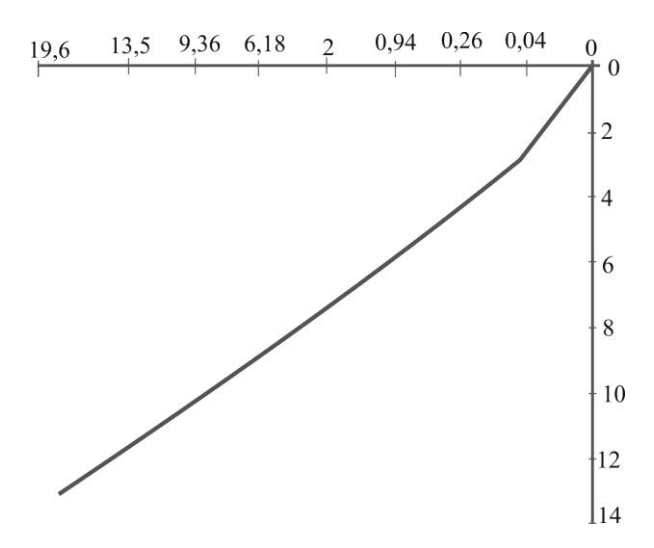

*Рис. 6.1. Профіль стійкого укосу*

### **Лабораторна робота № 7**

# **ДОСЛІДЖЕННЯ МАКСИМАЛЬНОГО ТИСКУ НА ГОРИЗОНТАЛЬНУ ПОВЕРХНЮ МАСИВУ ҐРУНТУ ТА ФОРМИ РІВНОСТІЙКОГО УКОСУ З ВИКОРИСТАННЯМ РЕЗУЛЬТАТІВ ЧИСЕЛЬНОГО РІШЕННЯ ДИФЕРЕНЦІЙНИХ РІВНЯНЬ РІВНОВАГИ**

#### **7.1 Постановка задачі. Вихідні дані**

Дослідити максимальний тиск на горизонтальну поверхню масиву ґрунту та визначити форму рівностійкого укосу. Вихідні дані за варіантами представлені в табл. 7**.**1.

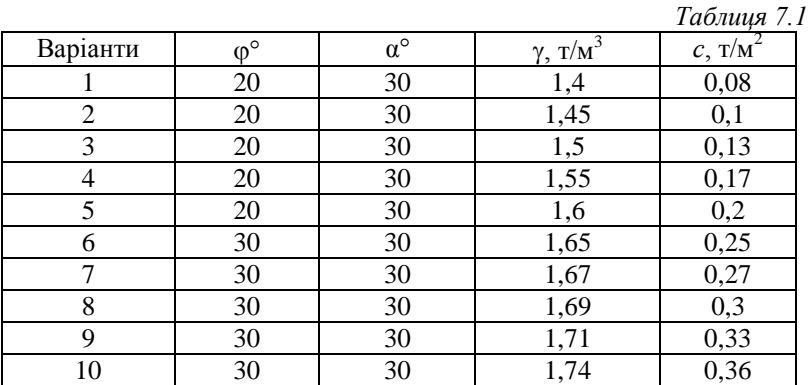

#### **7.2. Короткі теоретичні відомості**

Визначення максимального граничного тиску здійснюється за формулою:

$$
P_{\text{mpeA}} = \overline{\sigma} \cdot c + P_e
$$

де  $\overline{\sigma}$  - значення безрозмірного граничного тиску, який встановлюємо за спеціальною таблицею в залежності від кута внутрішнього тертя та кута укосу, а також відносної ординати *у*;

```
с - зчеплення, т/м;
```
 $P_e$  - тиск зв'язності, т/м<sup>2</sup>;

$$
P_e = c \cdot ctg\varphi,
$$

де  $\varphi$  - кут внутрішнього тертя, град.

Розрахункова схема задачі зображена на рис 7.1

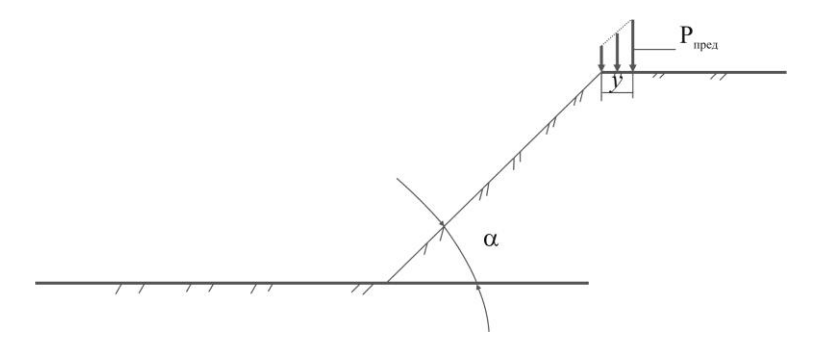

*Рис. 7.1. Розрахункова схема задачі*

Значення безрозмірного граничного тиску  $\overline{\sigma}$ , який приймаємо за спеціальною таблицею, є функцією кута укосу, кута внутрішнього тертя  $\varphi$  та відносній відстані *у*:

$$
\overline{\sigma} = f(\alpha, y, \varphi)
$$

Відносна координата  $\overline{y}$  зв'язана з абсолютною координатою *y* співвідношенням

$$
y = \overline{y} \left( \frac{c}{\gamma} \right)
$$

де  $\gamma$  - об'ємна вага, т/м $^3$ .

Форма рівностійкого укосу, одержаного в результаті чисельного рішення диференційних рівнянь за допомогою ПК. наведена на рис. 7.2

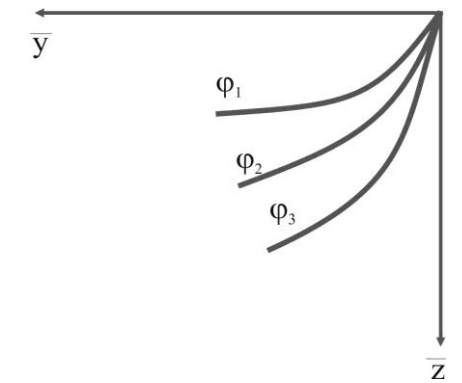

*Рис. 7.2. Форма рівностійкого укосу, одержаного в результаті чисельного рішення диференційних рівнянь за допомогою ПК.*

Перехід від відносних координат до абсолютних здійснюється за формулою:

$$
z = \overline{z} \left( \frac{c}{\gamma} \right), \qquad y = \overline{y} \left( \frac{c}{\gamma} \right) \tag{7.1}
$$

# **7.3. Приклад виконання роботи**

**Завдання 1.** Визначити величину граничного навантаження для даного укосу на верхньому майданчику якщо відомі:

- кут внутрішнього тертя 
$$
\varphi = 40^{\circ}
$$
;

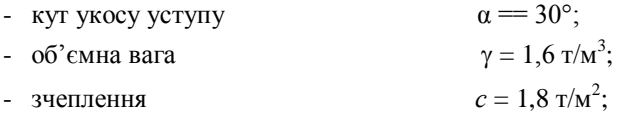

- абсолютна ордината точки прикладення навантаження  $y = 3$  м.

$$
P_{\text{mpe}A} = \overline{\sigma} \cdot c + P_e
$$

$$
P_e = c \cdot ctg\varphi = 1.8 \cdot ctg40 = 2.14
$$

З додатку 1 приймаємо значення  $\overline{\sigma}$ , рівне 79,98.

$$
P_{\text{mpe},q} = 79,98 \cdot 1,8 + 2,14 = 146,104, \text{m/s}^2
$$
  

$$
\overline{y} = y \left(\frac{y}{c}\right) = 3 \cdot \left(\frac{1.6}{1.8}\right) = 2,67
$$
 (7.2)

**Завдання 2.** Визначити контури стійкого укосу, використовуючи результати чисельного рішення диференційних рівнянь Соколовського, представлені на графіку (дод. 2) при таких вихідних даних:

 $\omega = 40^\circ$  $C = 1.8$  T/M<sup>2</sup>;  $\gamma = 1,6$  т/м<sup>3</sup>.

За графіком (див. додаток 2) визначаємо відносні координати  $\overline{y}$ та *.* та за формулами (7.1) переходимо до абсолютних їх значень.

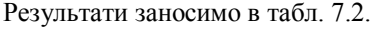

*Таблиця 7.2*

|     |       | 4,5            |
|-----|-------|----------------|
| 4,5 | 10    | 11,25          |
|     | 15    | 16,875         |
| 18  | 25    | 28,125         |
| 27  | 34    | 38,25<br>46,13 |
| 36  |       |                |
|     | 1,125 |                |

Будуємо обриси стійкого укосу (рис. 7.3).

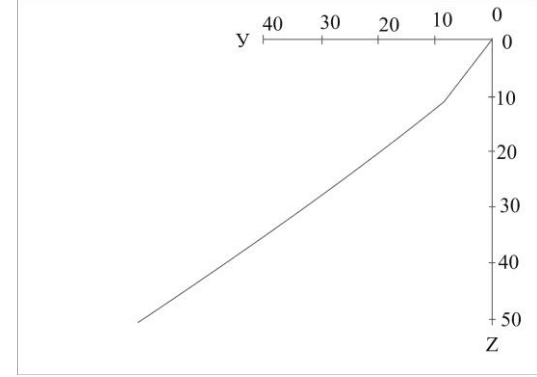

*Рис. 7.3. Обриси стійкого укосу*

# **Лабораторна робота № 8 РОЗРАХУНОК СТІЙКОСТІ УКОСУ ПРИ ПЛОСКІЙ ПОВЕРХНІ КОВЗАННЯ. (МОДЕЛЬ П.М. ЦИМБАРЕВИЧА)**

*Таблиця 8.1*

### **8.1. Постановка задачі. Вихідні дані**

Визначити допустиму висоту укосу при заданих вихідних даних (табл**.** 8.1).

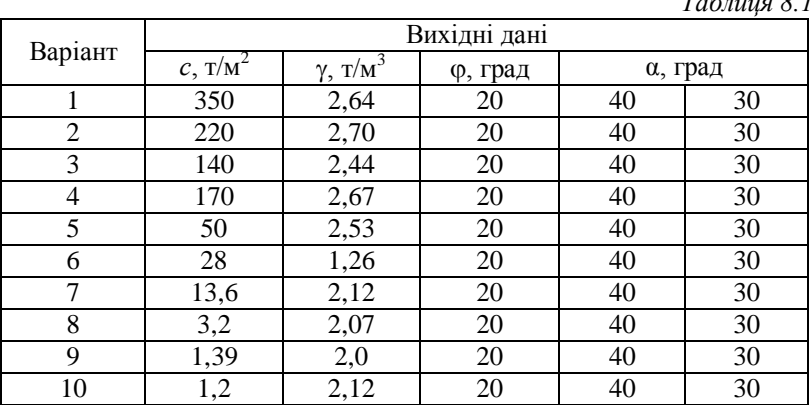

*с -* зчеплення;

- об'ємна вага ґрунту;

- кут внутрішнього тертя;

- кут укосу.

# **8.2. Короткі теоретичні відомості**

Модель Цимбаревича застосовується при розрахунках стійкості укосів, складених однорідними породами. Для спрощення розрахунків П.М. Цимбаревич запропонував вважати поверхню ковзання плоскою. Це дозволило йому вивести аналітичну формулу для визначення допустимої висоти укосу при заданому куті укосу:

$$
H = \frac{2c \sin \alpha \cos \varphi}{\gamma \sin^2 \frac{\alpha - \varphi}{2}}
$$

Метод Цимбаревича допомагає вирішувати і обернену задачу, тобто при заданій висоті укосу визначити допустимий кут укосу  $(\alpha)$ , що може бути досягнутий методом підбору величини .

# **8.3. Приклад виконання роботи**

Вихідні дані:

зчеплення  $c = 0,395$  т/м<sup>2</sup>;

кут внутрішнього тертя  $\varphi = 37^{\circ}$ ;

об'ємна вага грунту  $\gamma$  - 2,56 т/м<sup>3</sup>.

Виконати розрахунки допустимої висоти уступу при кутах укосу  $\alpha = 40^{\circ}$ ;  $\alpha = 30^{\circ}$ .

**Розв'язок.** При куті укосу  $\alpha = 40^{\circ}$ :

$$
H = \frac{2c \sin \alpha \cos \varphi}{\gamma \sin^2 \frac{\alpha - \varphi}{2}} = \frac{2 \cdot 0,395 \sin 40 \cos 37}{2,56 \sin^2 \frac{40 - 37}{2}} = 5.37 \text{ m}.
$$

При куті укосу α = 30°:  $H=\frac{2}{x}$ 2,56sin $^2$  $\frac{3}{7}$  $\overline{c}$  $=$ 

# **Лабораторна робота № 9**

# **ДОСЛІДЖЕННЯ СТІЙКОСТІ УКОСІВ МЕТОДОМ КРУГЛОЦИЛІНДРИЧНОЇ ПОВЕРХНІ КОВЗАННЯ**

# **9.1. Постановка задачі. Вихідні дані**

Визначити коефіцієнт стійкості укосу при наступних вихідних даних (табл. 9.1):

 $c$  - зчеплення, т/м<sup>2</sup>;

- кут внутрішнього тертя, град;

*l* - довжина поверхні ковзання, м;

*G* - вага кожного відсіку, т;

*α* – кут, що утворений радіус – вектором з вертикаллю, град.

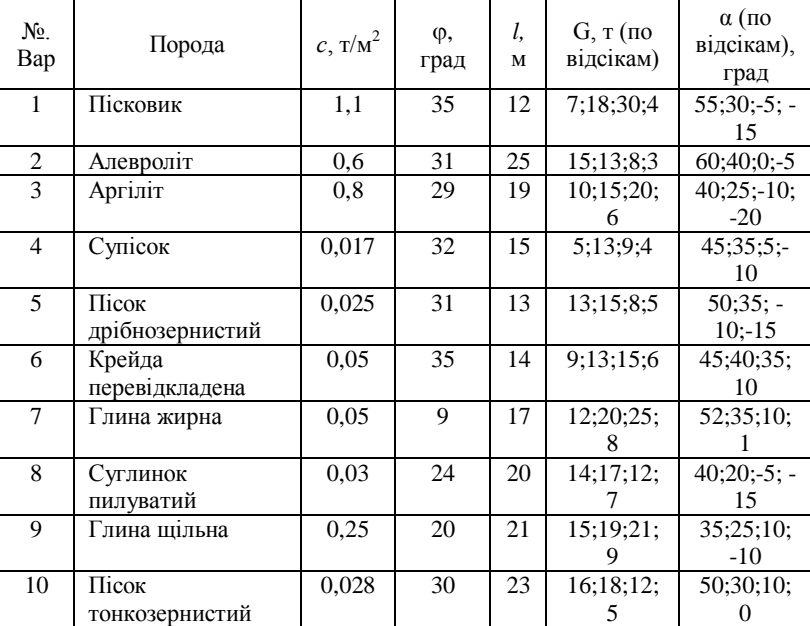

*Таблиця 9.1*

# **9.2. Короткі теоретичні відомості**

Для визначення коефіцієнта стійкості послідовно виконують ряд наступних дій:

1. З деякого центру *О<sup>1</sup>* через нижню бровку проводять поверхню ковзання *ВDС,* яка визначає контур призми ковзання. Визначення положення центра *О<sup>1</sup>* показано на рис. 9.1

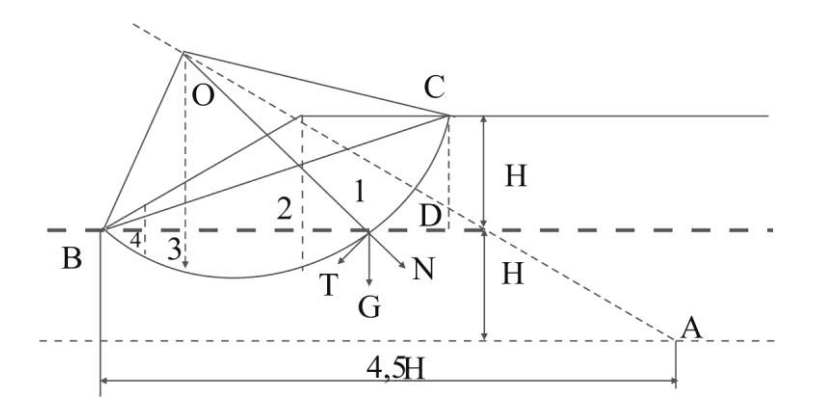

*Рис. 9.1. Схема до визначення коефіцієнта стійкості*

- 2. Призму ковзання *ВDС* розбивають на частини (блоки), а вага кожного наступного блоку *G<sup>i</sup>* , розкладають на нормальну *N<sup>i</sup>* , та дотичну *Т<sup>i</sup>* складові. Місцем їх прикладення буде точка перетину середньої лінії частини з поверхнею ковзання.
- 3. Позначимо через *α1*, кут, що утворюється радіус-вектором (у нашому випадку *ОD*) з вертикаллю *G<sup>i</sup>* .
- 4. Відповідно до рис. 9.1  $N_i = G_i \cos\alpha$ ;  $T_i G_i \sin\alpha$ .
- 5. Коефіцієнт стійкості визначають за формулою:

$$
K = \frac{\sum_{i=1}^{n} N_i t g \varphi + c t}{\sum_{i=1}^{n} T_i}
$$

# 9.3. **Приклад виконання роботи**

Визначити коефіцієнт стійкості укосу при наступних даних: зчеплення - 2,1 т/м<sup>2</sup>;

кут внутрішнього тертя - 15°;

довжина поверхні ковзання - 19,6 м;

Вага частин, т:

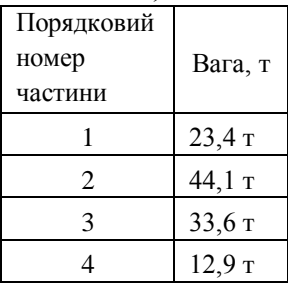

кут, що утворюється радіус-вектором з вертикаллю по частинам:

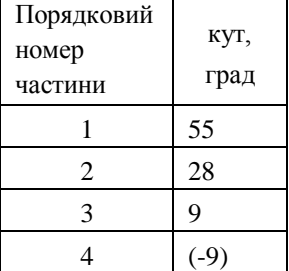

Послідовність розрахунків відображена в табл. 9.2.

*Таблиця 9.2*

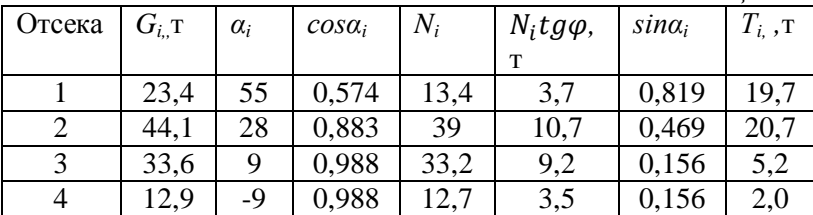

$$
\Sigma N_i = 98.3;
$$
  $\Sigma N_i \text{ tge } = 27.1;$   $\Sigma T_i = 43.6;$ 

Визначаємо коефіцієнт запасу стійкості:

$$
K = \frac{27,1 + 41,2}{43,6} = 1,56
$$

### **Лабораторна робота № 10**

# **ДОСЛІДЖЕННЯ СТІЙКОСТІ УКОСІВ НА ОСНОВІ ВИКОРИСТАННЯ ТАБЛИЦЬ ГОЛЬДШТЕЙНА**

# **10.1. Постановка задачі. Вихідні дані**

**Завдання 1.** Визначити коефіцієнт стійкості укосу за умови, що поверхня ковзання проходить через нижню бровку укосу.

Вихідні дані наведені в табл. 10.1.

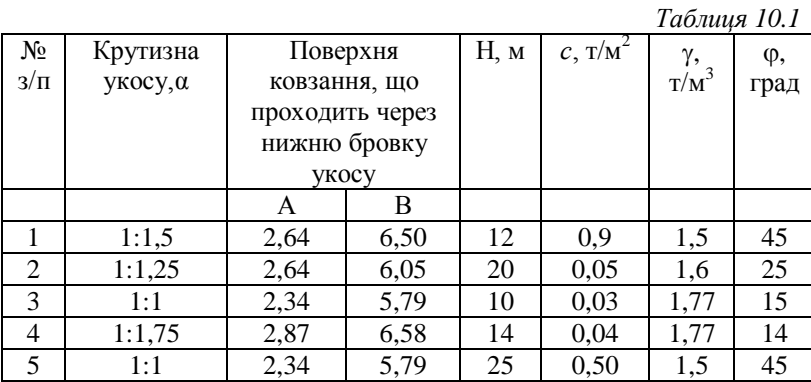

**Завдання 2.** Визначити коефіцієнт стійкості укосу за умови, що поверхня ковзання проходить через основу на

глибині  $E=\frac{1}{4}$  $\frac{1}{4}H$ 

Вихідні дані наведені в табл. 10.2

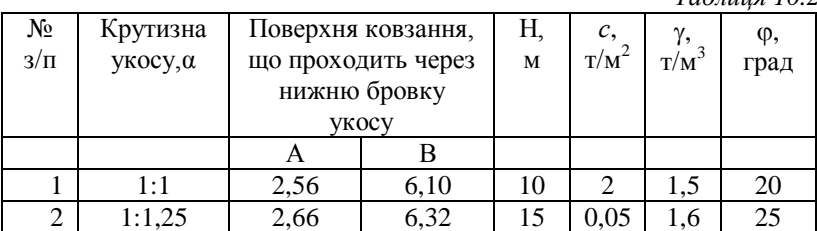

*Таблиця 10.2*

**Завдання 3.** Визначити висоту укосу при заданій крутизні укосу. Поверхня ковзання проходить через основу на глибині *Е*. Вихідні дані наведені в табл. 10.3.

*Таблиця 10.3*

| No.<br>$3/\Pi$ | Крутизна<br>укосу, а | Поверхня ковзання,<br>що проходить через | Н, м | c,<br>$T/M^2$ | ν.<br>T/M | φ,<br>град |    |
|----------------|----------------------|------------------------------------------|------|---------------|-----------|------------|----|
|                |                      | нижню бровку<br><b>VKOCV</b>             |      |               |           |            |    |
|                |                      |                                          |      |               |           |            |    |
|                | 1:1                  | 2,56                                     | 6,10 | 10            |           |            | 20 |
| 2              | 1:1,25               | 2,66                                     | 6,32 | 15            | 0.05      | 1.6        | 25 |

### **10.2. Короткий теоретичне відомості**

Розрахунки за методом круглоциліндричних поверхонь ковзання можна значно прискорити, якщо скористатися спеціальними таблицями, розробленими М. Н. Гольдштейном. На основі розрахунків, виконаних з використанням методу круглоциліндричних поверхонь, їм була встановлена залежність коефіцієнта стійкості масиву від визначальних параметрів за наступною формулою:

$$
k = A t g \varphi + \frac{c B}{\gamma H'}
$$

де *А* та *В* - емпіричні коефіцієнти, які приймають за спеціальною таблицею Гольдштейна;

 $te\omega$  - коефіцієнт тертя:

 $\varphi$  - кут внутрішнього тертя, град;

*с* - зчеплення, т/м;

 $\gamma$  - об'ємна вага породи, т/м $^3;$ 

*H* - висота укосу, м.

Використовуючи табл. 10.4 (Гольдштейна), можна вирішити обернену задачу, що дозволяє при заданому закладенні (крутизни укосу) знайти його висоту, при якій буде забезпечений прийнятий

коефіцієнт стійкості. Для цього рівняння Гольдштейна для коефіцієнта стійкості вирішується відносно *H* за наступною формулою:

$$
H = \frac{cB}{\gamma(k - Atg\varphi)}
$$

*Таблиця 10.4*

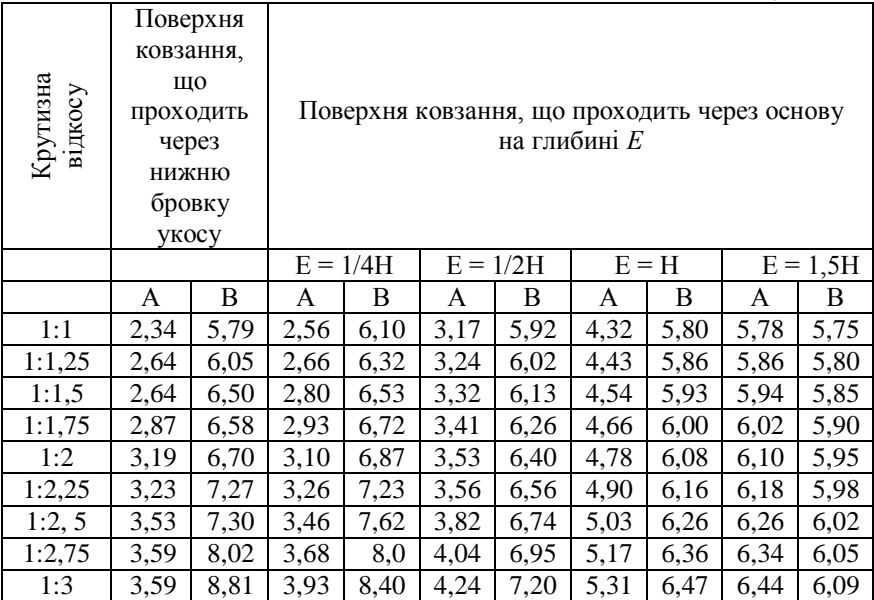

# **10.3. Приклад виконання роботи**

**Завдання 1.** Визначити коефіцієнт стійкості укосу висотою 15 м, кут внутрішнього тертя 40° зчеплення 1,5 т/м<sup>2</sup>, об'ємна вага породи 1,2 т/м<sup>3</sup>. Поверхня укосу проходить через нижню бровку укосу. Кут укосу заданий її крутизною 1: 1,25.

Вихідні дані наведені в табл. 10.5

*Таблиця 10.5*

| No.       | Крутизна    | Поверхня        |      | Н, м | c,  |         | φ,   |
|-----------|-------------|-----------------|------|------|-----|---------|------|
| $\Pi/\Pi$ | уткоса, а   | ковзання, що    |      |      | T/M | $T/M^3$ | град |
|           |             | проходить через |      |      |     |         |      |
|           |             | нижню бровку    |      |      |     |         |      |
|           |             | <b>VKOCV</b>    |      |      |     |         |      |
|           |             |                 |      |      |     |         |      |
|           | $1 \cdot 1$ | 2.64            | 6,05 |      |     |         |      |

Черговість виконання роботи наступна. Визначається коефіцієнт стійкості укосу за формулою

$$
k = A t g \varphi + \frac{cB}{\gamma H}
$$

Підставивши у формулу вихідні дані, отримаємо:

$$
k = 2,64tg40 + \frac{1,5 \cdot 6,05}{1,2 \cdot 15} = 2,22 + 0,5 = 2,72
$$

Таким чином, *k* = 2,72.

Аналогічно завданням 1 виконуються завдання 2 і 3.

# **Лабораторна робота № 11**

# **ДОСЛІДЖЕННЯ ВПЛИВУ ВИБУХОВИХ НАВАНТАЖЕНЬ НА СТІЙКОСТІ УКОСІВ**

# **11.1 Постановка задачі. Вихідні дані**

Визначити коефіцієнт стійкості укосу з урахуванням вибухових навантажень при наступних вихідних даних (табл. 11.1).

*Таблиця 11.1*

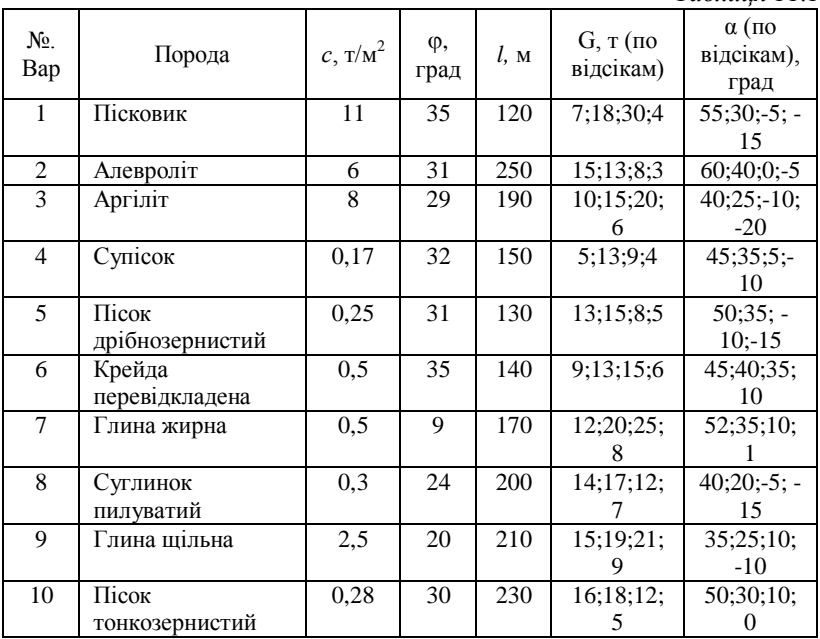

### **11**.2. **Короткі теоретичні відомості**

У процесі виконання гірничих робіт укоси уступів і бортів кар'єрів крім навантаження від власної ваги зазнають інші навантаження, зокрема від виконання вибухових робіт, гідростатичний тиск та інші, що потребують обліку.

У більшості випадків наявність додаткових навантажень призводить до зменшення нормальної і збільшенню дотичній складової ваги призми можливого зсуву і тим самим погіршує коефіцієнт стійкості. Величина додаткових навантажень має істотне значення для укосів окремих уступів і значно менше значення для борта в цілому, так як вага потенційної призми зсуву в цьому випадку в 10-100 разів (на 1-2 порядки) більше додаткових навантажень.

Облік впливу вибухових навантажень на стійкість укосу виконується за допомогою коефіцієнта сейсмічності. Коефіцієнтом сейсмічності називають відношення прискорення коливань (j), що викликаються вибухом або природним землетрусом, до прискорення вільного падіння ( $g = 9.81$  м / с2).

$$
K_c = \frac{j}{g}
$$

Коефіцієнт стійкості укосу з урахуванням дії вибухових навантажень або коливань, викликаних природними землетрусами, визначається за формулою

$$
K_{y} = \frac{\sum_{i=1}^{n} G_{i}(\cos \alpha_{i} - K_{c} \sin \alpha_{i})tg\varphi + cl \sum_{i=1}^{n} G_{i} \sin \alpha_{i}}{\sum_{i=1}^{n} G_{i} \cos \sin \alpha_{i} + \sum_{i=1}^{n} G_{i} \cos \alpha_{i} K_{c}}
$$

де G<sub>i</sub>, - вага частини**;** 

 $\alpha_i$  - кут, який утворює дотична до поверхні ковзання елементарного блоку (частини) з горизонтальною площиною;

*К<sup>с</sup>* - коефіцієнт сейсмічності;

*с -* зчеплення;

-довжина поверхні ковзання;

- кут внутрішнього тертя.

Якщо сейсмореєструючими приладами записується не прискорення, і швидкість зсуву масиву, то прискорення коливань  $j =$ 2*fv* і відповідно коефіцієнт сейсмічності

$$
K_c = \frac{2\pi f v}{g}
$$

де *f*- переважаюча частота коливань, с<sup>-1</sup>;

*v* - швидкість зсуву масиву, м/с;

 $g$  - прискорення вільного падіння  $(g = 9.81 \text{ m/c}^2)$ ;

 $\pi$  - математична стала ( $\pi$  = 3.14).

Дослідниками Гірського бюро США встановлені значення прискорень, при яких відбувається пошкодження об'єктів (табл. 11.2)

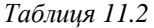

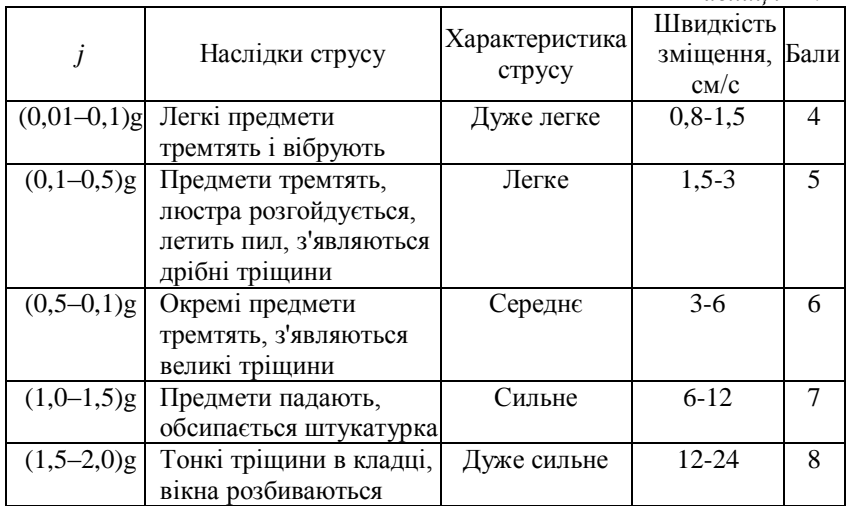

## **11.3. Приклади виконання роботи**

Вихідні дані:

$$
c = 0.09 \text{ T/m}^2;
$$
  
\n
$$
\varphi = 29^\circ;
$$
  
\n
$$
l = 145 \text{ m};
$$
  
\n
$$
K_c - 0.76.
$$

Дані по відсіках:  $G_1 = 7, 1$  т;  $G_2 = 17.6$  т;  $G_3 = 29, 2$  т;  $G_4 = 3, 4$  т;  $\alpha_1 = 57$ :  $\alpha_2 = 30$ ;  $\alpha_3 = -5^\circ$ ;  $\alpha_4 = -15$ 

*Розв'язок.* Розрахункова схема задачі має вигляд (рис. 1 1.1)

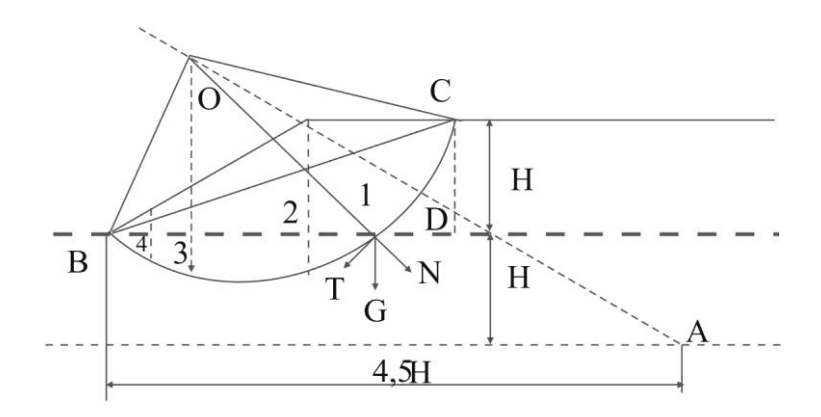

*Рис. 11.1. Розрахункова схема.*

Визначимо утримуючі сили. До утримуючих відносяться сили, які діють в блоках 3 і 4, оскільки вони підтримують блоки 1 і 2. Визначити блоки, в яких діють утримуючі сили, можна за кутом укосу уступу (в підтримуючих блоках його значення вказано зі знаком «-»):

$$
\sum_{i=1}^{n} G_{i,y\partial} \sin \alpha_i = 29.2 \sin(-5^\circ) + 3.4 \sin(-15^\circ)
$$
  

$$
\sum_{i=1}^{n} G_{i,y\partial} \sin \alpha_i = -2.5449 - 0.88 = -3.4249
$$

У кінцеву формулу сумарне значення утримуючих сил слід представляти у вигляді модуля. Тоді  $\boldsymbol{n}$ 

 $\sum_{i=1}$ 

$$
\sum_{i=1} G_{i,y\delta} \sin \alpha_i = +[-3,4249] = 3,4249
$$

Визначимо зсувні сили. Як було сказано вище, блоки, в яких діють утримуючі сили - це блоки 3 і 4. Тепер потрібно визначити що зсувні сили, які діють в блоках 1 і 2:

$$
\sum_{i=1}^{n} G_{i, \text{cos}} \sin \alpha_i = 7 \sin 57^\circ + 17,6 \sin 30^\circ = 5,9546 + 8,8 = 14,7546
$$

Визначимо значення решти частин рівняння і обчислимо коефіцієнт стійкості:

$$
\sum_{i=1}^{n} G_i \cos \alpha_i K_c = (7, 1 \cos 57^\circ + 17, 6 \cos 30^\circ + 29, 2 \cos(-5^\circ) \n+ 3, 4 \cos(-15^\circ))0, 76 = (3, 8669 + 15, 242 + 29, 0889 \n+ 3, 2841)0, 76 = 30, 1269; \n\sum_{i=1}^{n} G_i(\cos \alpha_i - K_c \sin \alpha_i) = 7, 1(\cos 57^\circ - \sin 57^\circ) \n+ 17, 6(\cos 30^\circ - 0, 76 \sin 30^\circ) \n+ 29, 2(\cos(-5^\circ) - 0, 7 \sin(-5^\circ)) \n+ 3, 4(\cos(-15^\circ) - 0, 76 \sin(-15^\circ)) \n= -0, 6585 + 8, 554 + 31, 023 + 3, 9529 = 42, 8714
$$

$$
K_{y} = \frac{\sum_{i=1}^{n} G_{i}(\cos \alpha_{i} - K_{c} \sin \alpha_{i})tg\varphi + cl + \sum_{i=1}^{n} G_{i,y\partial_{i}} \sin \alpha_{i}}{\sum_{i=1}^{n} G_{i,c\partial\theta_{i}} \sin \alpha_{i} + \sum_{i=1}^{n} G_{i} \cos \alpha_{i}K_{c}}
$$
  
= 
$$
\frac{42,8714 \cdot tg29^{\circ} + 0,09 \cdot 145 + 3,4249}{14,7546 + 39,1269} = 0,7468
$$

### **Лабораторна робота № 12**

# **ПРИЙНЯТТЯ РІШЕНЬ ПО КУТАХ УКОСІВ НЕРОБОЧІ БОРТУ З УРАХУВАННЯМ ЇХ СТІЙКОСТІ І РОЗТАШУВАННЯ ТРАНСПОРТНИХ КОМУНІКАЦІЙ**

### **12.1. Постановка задачі. Вихідні дані**

Визначити кути укосів неробочих бортів кар'єру з умови розташування на неробочому борту транспортних комунікацій (транспортних берм, з'їздів). Отримане значення кута укосу неробочого борту кар'єру перевірити на стійкість. Для нестійкого борта запропонувати заходи щодо його виположування.

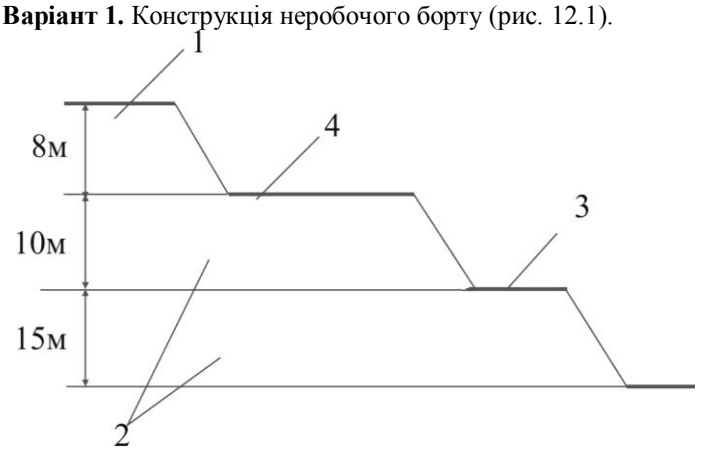

*Рис. 12.1. Конструкція неробочого борту*: *1 - суглинок; 2 - мергель; 3 - запобіжна берма; 4 - транспортна берма.*

Параметри неробочого борту: висота уступу по розкриву - 8 м; висота уступу по корисній копалині -10 м, 15 м; кількість смуг руху - 2; транспорт-БелАЗ-548А вантажопідйомністю 40 т.

**Варіант 2** (Рис. 12.2).

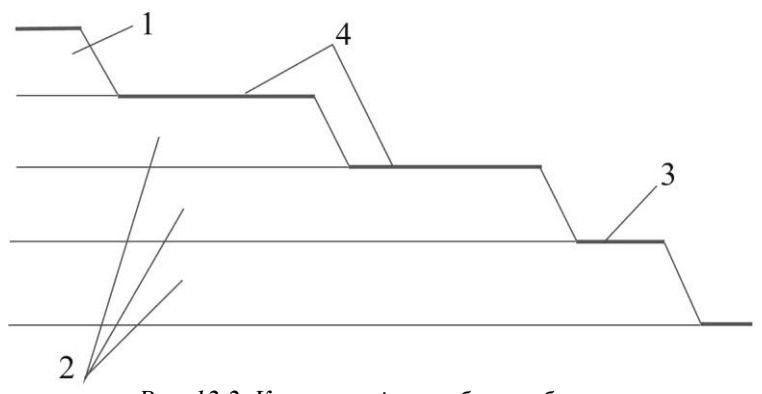

*Рис. 12.2. Конструкція неробочого борту: 1 - суглинок; 2 - мергель; 3 - запобіжна берма; 4 - транспортна берма.*

Параметри неробочого борта: висота уступу по розкриву - 10 м; висота уступу по корисній копалині - 10 м; кількість смуг руху - 2: транспорт - КрАЗ- 256Б вантажопідйомністю 12 т.

Перевірку неробочого борта на стійкість в першому варіанті виконати методом круглоциліндричної поверхні ковзання, а в другому варіанті - методом рівноміцного укосу Н.Н. Маслова для різнорідних порід.

# **12.2. Короткі теоретичні відомості**

Кут укосу неробочого борту кар'єру з умови розміщення транспортних комунікацій визначається графічною побудовою поперечного перерізу борта після попереднього вирішення питань про ширину транспортних берм, з'їздів і запобіжних берм. Крім того, кут укосу неробочого борта кар'єра може обчислюватися за формулою

$$
tg\gamma = \frac{\sum_{1}^{n} h_i}{\sum_{1}^{n} h_i ctg\alpha_i + \sum_{1}^{n1} s\Pi_i + \sum_{1}^{n2} s m_i +}
$$

де *п -* кількість уступів;

 $h_i$  - висота уступів;

*<sup>i</sup>* - кути укосів неробочих уступів;

- *п<sup>1</sup> -* кількість запобіжних берм в даному перетині;
- *в*п*<sup>i</sup> -* ширина запобіжних берм;
- *n<sup>1</sup> -* кількість транспортних берм у даному перетині;
- *в*т*i -* ширина транспортних берм;
- n<sup>3</sup> **-** число з'їздів в певному перерізі;

*вСi -* ширина з'їзду.

Ширина транспортної берми визначається розрахунковим шляхом. Ширина запобіжних берм приймається за нормами технологічного проектування.

### **12.3. Приклад виконання роботи**

Необхідно ухвалити рішення по кутах укосу неробочого борту кар'єру, виходячи з умови розташування на борту транспортних комунікацій і умови стійкості. Конструкція неробочого борту кар'єру має такий вигляд (рис. 12.3).

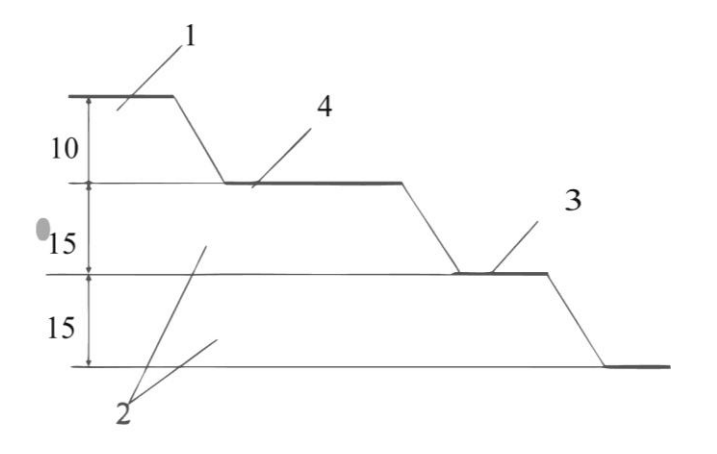

Рис*. 12.3. Конструкція неробочого борту кар'єру*: *1 суглинок: 2 - крейда; 3 - запобіжна берма; 4 - транспортна берма.*

Параметри неробочого борта: висота уступу по розкриву - 10 м; висота уступу по корисній копалині 15 м; кількість смуг руху - 2; транспорт - БелАЗ-540 вантажопідйомністю 27 т.

Визначаємо ширину транспортної берми за типовими проектними рішеннями для пухких і м'яких порід:

$$
e_{\Pi} = a_1 + a_2 + a_3 + 2\Pi_0 + \Pi_{\Pi} + a_4 + a_5 + a_6
$$

де *а*<sub>1</sub> - відстань від лотка до нижньої бровки уступу,  $a_1 = 0,5$  м;

 $a_2$  - ширина лотка по верху,  $a_2 = 1,9$  м;

 $a_3$  - відстань від лотка до узбіччя,  $a_3$ = 1 м;

 $\Pi$ <sup>0</sup> - ширина узбіччя автодороги,  $\Pi$ <sup>0</sup> = 1,5 м;

*П*п - ширина проїзної частини, визначається розрахунком або приймається за нормами;

*а -* ширина смуги для ліній електропередач та освітлення (може бути відсутньою), *а* = 1 м;

 $a_5$  - ширина основи огороджуючого вала,  $a_5 = 2$  м;

*а -* відстань від огороджуючого вала до верхньої брівки укосу нижчележачого уступу,  $a_6 = 1$  м.

Ширина проїзної частини  $(\varPi_{\mathbf{n}})$ :

$$
\Pi_n = nB_a + (n-1)m + 2\epsilon
$$

де *n -* кількість смуг руху, *n* = 2;

 $B_a$  - ширина автосамоскиду по заднім колесам,  $B_a = 3,48$  м;

 $m$  - зазор між зустрічними автосамоскидами,  $m = 0.7$  - 1,7 м; приймаємо *т =* 1,5 м;

 $\epsilon$  - ширина смуги накату,  $\epsilon = 0.4 \pi 1.0 \pi$ ; приймаємо  $\epsilon = 0.5$  м.

$$
\Pi_n = 2 \cdot 3{,}48 + (2-1)1{,}5 + 2 \cdot 0{,}5 = 9{,}46
$$

Приймаємо  $\Pi_n = 10$  м.

Ширина транспортної берми (в<sub>п</sub>):

$$
\epsilon_n = 1.9+1+2+1.5+9.46+1+2+1 = 19.86
$$
 m.

Прймаємом *в<sup>п</sup>* = 20 м.

Ширину запобіжної берми приймаємо відповідно до норм технологічного проектування (*в<sup>п</sup>* = 8 м). Кути укосів неробочих уступів по розкриву і корисної копалини приймаємо за нормами технологічного проектування  $(\alpha_i = 55^{\circ})$ . Кут укосу неробочого борта:

$$
tg\gamma = \frac{40}{20 + 8 + 10 \cdot ctg55 + 15 \cdot ctg55 + 15 \cdot ctg55} = 0.73
$$

$$
\gamma = 36^{\circ}
$$

Перевірити отриманий кут укосу неробочого борту кар'єру на стійкість за методом рівноміцного укосу. Розділяємо укіс по висоті на два шари, виходячи із заданих типів порід (табл. 12.1).

*Таблиця 12.1*

| Шар | Найменування   Об'єм, Вертикальна |         |            | Кvт          | Зчеплення  |
|-----|-----------------------------------|---------|------------|--------------|------------|
|     |                                   | $T/M^3$ | Потужність | внутрішнього | C, $T/M^2$ |
|     |                                   |         | шару       | тертя        |            |
|     | Суглинок                          | 1.8     |            | $24^{\circ}$ |            |
|     | Крейда                            | 2.3     |            | $30^{\circ}$ |            |

Визначаємо величини середньозважених розрахункових ваг для кожного шару:

$$
\gamma_{pac41} = \frac{0 + \gamma_1 h_1}{h_1} = \frac{1.8 \cdot 10}{10} = 1.8
$$

$$
\gamma_{pac42} = \frac{\gamma_1 h_1 + \gamma_2 h_2}{h_1 + h_2} = \frac{1.8 \cdot 10 + 2.3 \cdot 30}{10 + 30} = 2.18
$$

Розрахунок стійких кутів укосів по кожному шару виконуємо в табл. 12.2.

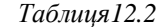

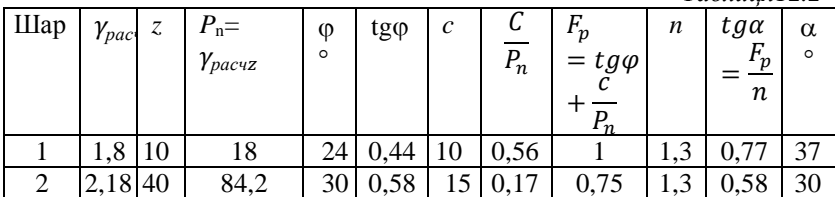

За результатами розрахунків будуємо стійкий борт кар'єру (рис. 12.4).

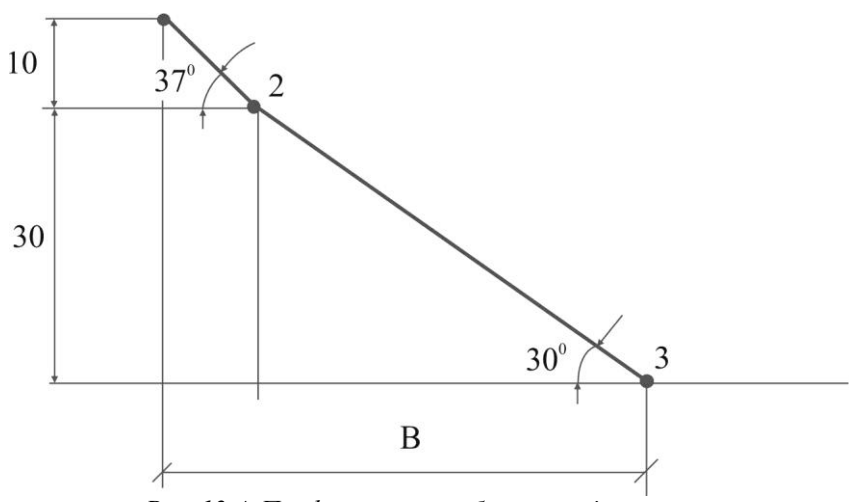

*Рис. 12.4. Профіль стійкого борта кар'єру*

Закладення неробочого борта (*В*) обчислюється за формулою

 $B = 30ctg30 + 10ctg37 = 301,73 + 101,3 = 64,9 \text{ m}$ 

результуючий кут

$$
\alpha = \arctg\left(\frac{10 + 30}{64,9}\right) = 32^{\circ}
$$

За умовою розташування транспортних комунікацій кут укосу неробочого борту кар'єру становить 36°, тобто він є нестійким. Для додання йому стійкості необхідно виположення борта, чого можна досягти, збільшивши ширину транспортної та (або) запобіжної берми. Розмір загального збільшення берм становить:

$$
64.9 - \left(\sum B_n + \sum B_m + \sum h_i ctg\alpha_i\right) =
$$

 $= 64.9 - (20 + 8 + 10ctg55 + 15ctg55 + 15ctg55) = 9.9$  *м*.

### **13. Вимоги до виконання та оформлення лабораторної роботи**

Лабораторні роботи з курсу «Керування стійкістю відвалів та бортів кар'єрів» виконуються кожним студентом за номером індивідуального варіанту. Номер індивідуального варіанту визначають дві останні цифри номера залікової книжки студента.

Лабораторні роботи оформлюються на папері формату А4.

Приклад оформлення титульного аркуша наведено в додатку 3.

Основний напис для текстових документів на першому аркуші повинен виконуватися відповідно до форми наведеному в додатку 4, на подальших аркушах – згідно форм в додатку 5)

Позначення документів виконується за такою структурою:

# КР.ЛР13.ХХ.00.ЗВ

де КР – код кафедри (кафедра розробки родовищ корисних копалин);

ЛР – позначення виду робіт (лабораторні роботи);

15 – рік виконання лабораторної роботи (2015 рік);

ХХ – номер індивідуального варіанта;

00 – порядковий номер розділу (00 – титульний аркуш; 01 – перша лабораторна робота; 02 – друга лабораторна робота);

ЗВ – позначення звіту.

Відстань від рамки аркуша до границь тексту на початку і в кінці рядків повинна дорівнювати 3÷5 мм. Відстань від верхнього і нижнього рядка тексту до верхньої чи нижньої рамки -  $10\div 15$  мм. Відступ абзацу від лівої обрамляючої лінії - 15÷17 мм.

В пояснювальній записці спочатку зазначається номер та тема лабораторної роботи, номер варіанту, наводяться основні розрахунки та графічні побудови. Розрахунки супроводжуються поясненнями кожної дії.

### **14. Критерії оцінювання лабораторної роботи**

Виконана контрольна робота захищається особисто викладачу. Оцінювання здійснюється за бальною системою:

90-100 балів ("А", "відмінно") – якщо лабораторна робота виконана вірно згідно індивідуального варіанту (вірно виконані усі 12 лабораторних робіт), і під час захисту були надані вірні і повні відповіді на поставлені питання;

82-89 балів ("B", "добре") – якщо лабораторна робота виконана згідно індивідуального варіанту із незначними помилками, які суттєво не вплинули на кінцевий результат. Або під час захисту були незначні помилки у відповідях на поставлені питання;

74-81 балів ("C", "добре") – якщо лабораторна робота виконана згідно індивідуального завдання у більшості своїй з незначними помилками, які суттєво не вплинули на кінцевий результат, а суттєві помилки присутні не більше як у трьох задачах. Та під час захисту були незначні помилки у відповідях на поставлені питання;

64-73 балів ("D", "задовільно") – якщо рохрахункова робота виконана згідно індивідуального варіанту із суттєвими помилками, які зустрічаються не більше ніж у чотирьох задачах. Або під час захисту не було подано правильних відповідей щонайменше на 50% поставлених питань, чи відповіді неточними і неповними;

60-63 балів ("Е", "задовільно") – якщо лабораторна робота виконана згідно індивідуального варіанту із суттєвими помилками, які зустрічаються більше ніж в чотирьох задачах. Або під час захисту не було подано правильних відповідей більше 50% від усіх поставлених питань, чи відповіді були неточними і неповними.

35-59 балів ("FX", "незадовільно з обов'язковим перескладанням окремих модулів") – якщо лабораторна робота виконана не вірно, чи не за своїм індивідуальним варіантом. Або під час захисту не було надано жодної відповіді на поставлені питання, чи відповіді були не вірними;

1-34 балів ("F", "незадовільно з обов'язковим перескладанням повного курсу") – якщо лабораторна робота не була виконана або виконана менше ніж на 25% відсотків правильно.

# *ДОДАТОК 1*

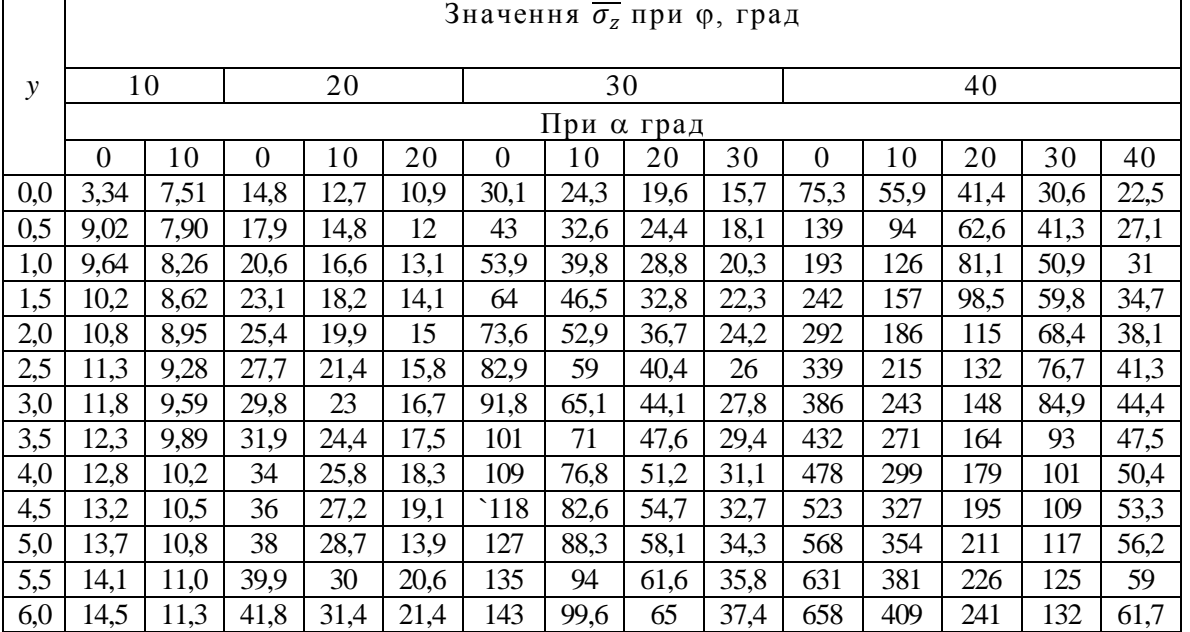

*Значення безрозмірного граничного тиску в залежності від кута внутрішнього тертя та кута укосу*

54

 $\blacksquare$ 

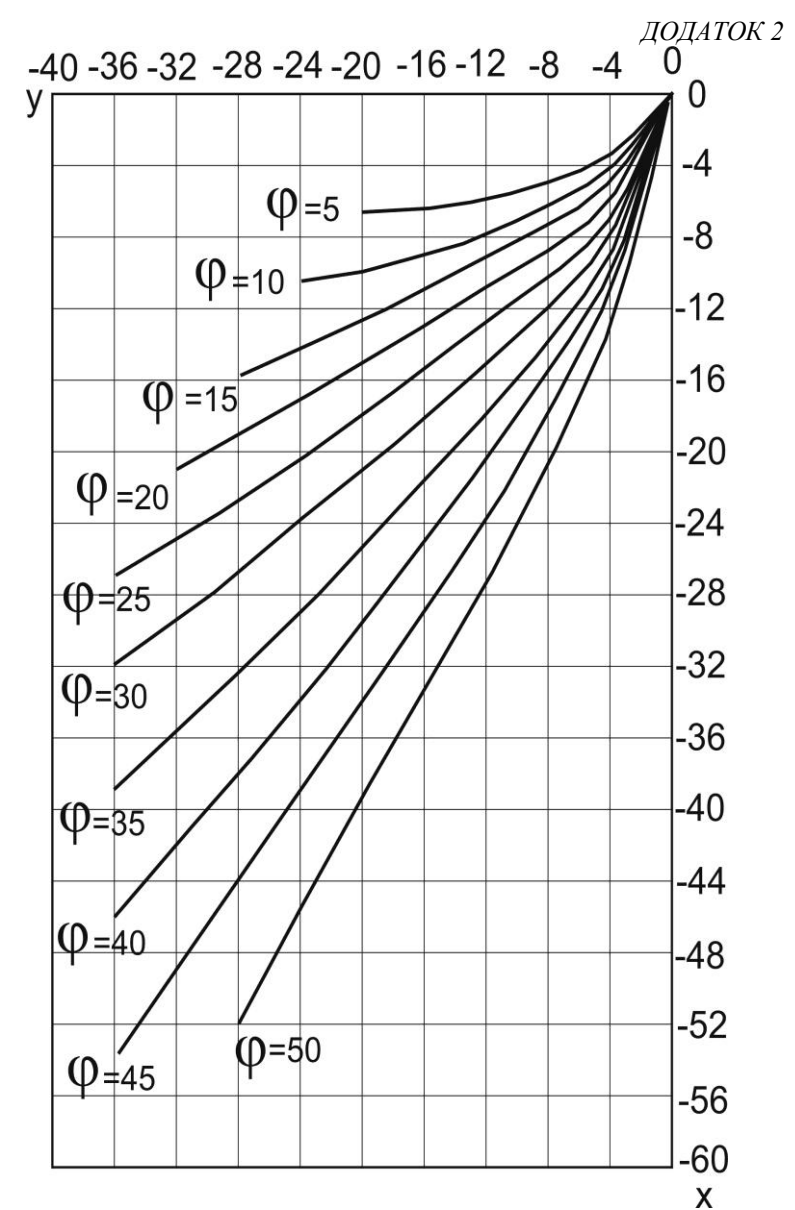

*7.4. Графік чисельного рішення диференційних рівнянь Соколовського*

*ДОДАТОК 3*

*Приклад оформлення титульного аркуша* 

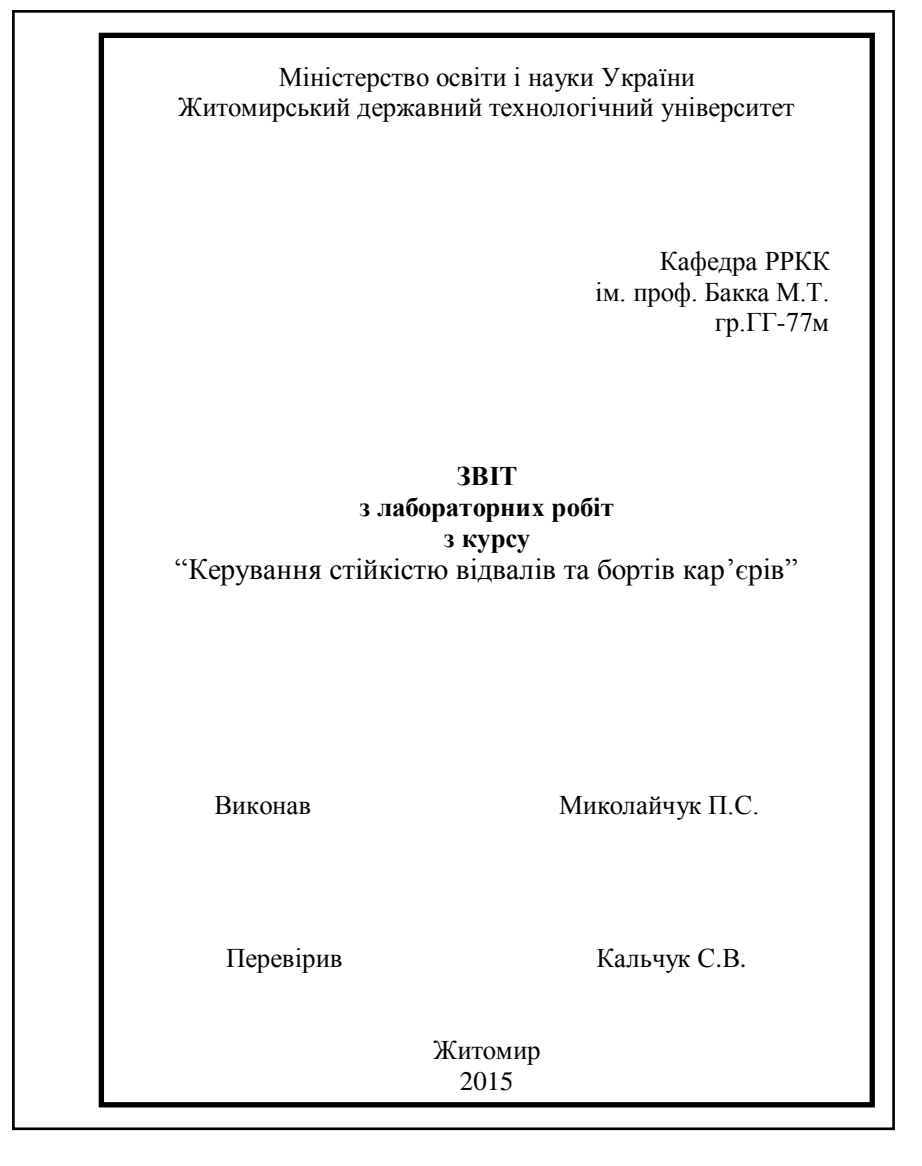

*ДОДАТОК 4*

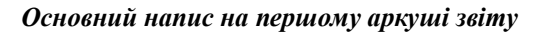

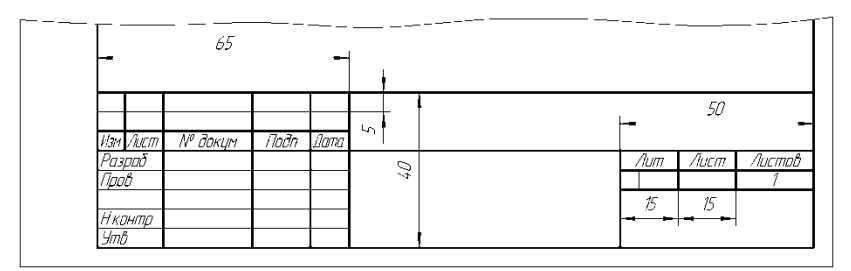

# *ДОДАТОК 5*

# *Основний напис на наступних аркушах звіту*

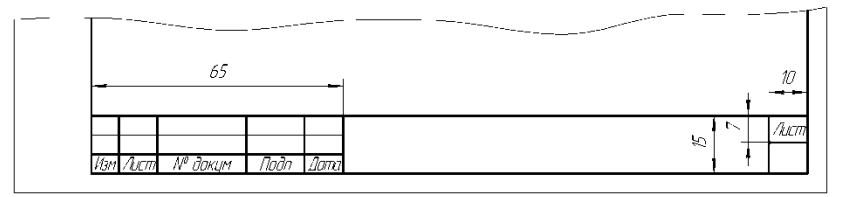

### **Список рекомендованої літератури**

- 1.*Алексеенко С.Ф., Мележик В.П.* Физика гірських порід. Гірський тиск. – К.: Вища шк. Головне вид-во, 1987.
- 2.*Алексеенко С.Ф., Мележик В.П.* Физика гірських порід. Гірський тиск. Збірник задач і вправ. К.: Вища шк. Головне вид-во, 1988.
- 3.*Барон Л.И.* Свойства гірських порід при різних видах і режимах нагруженяя. – М.: Надра, 1983.
- 4.Гірська справа: термінологічний словник. М.: Надра, 1981.
- 5.*Новик Г.Я., Кузяев Л.С.* Сборник задач і вправ по фізиці гірських порід. – М.: МГИ, 1984.
- 6.*Орлов В.В., Гудзь А.Г.* Збірник прикладів і задач по механіці гірських порід і кріпи. – М.: Госгортехіздат, 1961.
- 7.*Ржевский В.В., Новик Г.Я.* Основи фізики гірських порід. М.: Надра,1984.
- 8.Фізичні властивості гірських порід і корисних копалин /Під. ред. *Н.Б. Дортмана.* – М.: Надра, 1986.
- 9.*Ямщиков B.C.* Методи і засоби дослідження і контролю гірських порід і процесів. М.: Надра, 1982
- 10. *Музика І.*А., *Кальчук С.В., Остафійчук Н.М.* Методичні вказівки до вивчення предмету «Керування стійкістю відвалів та бортів кар'єру – :Житомир: ЖДТУ, 2008.

# **Зміст**

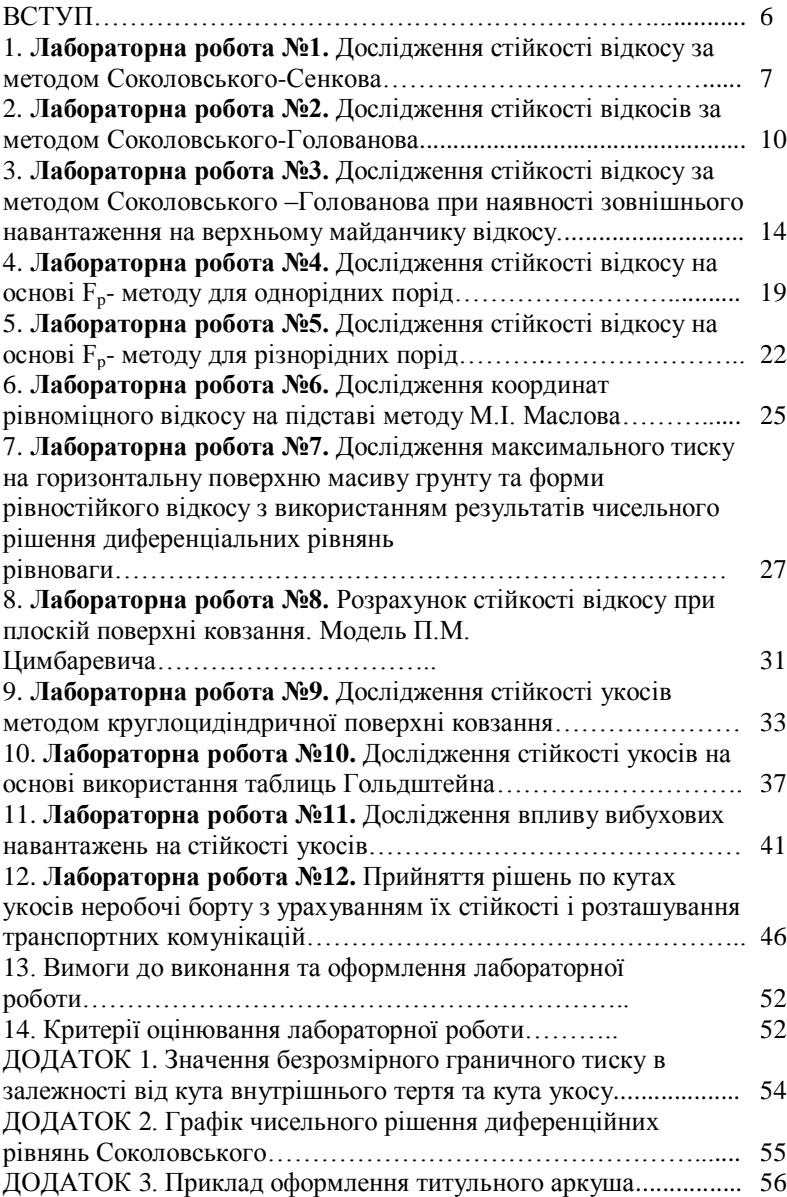

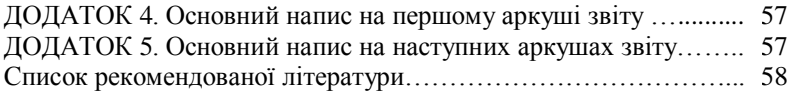

Навчальне видання

**Кальчук Сергій Володимирович**

# **КЕРУВАННЯ СТІЙКІСТЮ ВІДВАЛІВ ТА БОРТІВ КАР'ЄРІВ**

*Методичні вказівки до виконання лабораторних робіт для студентів денної та заочної форм навчання, що навчаються за спеціальністю підготовки 7.05030101 "Розробка родовищ та видобування корисних копалин"*

> Редактор С.В. Кальчук Технічний редактор С.В. Кальчук Комп'ютерна верстка І.М. Кальчук

Підписано до друку 02.09.2015. Формат 3042/4. Папір офс. Гарнітура Times New Roman. Ум. друк. арк. 2,6. Тираж 40 пр.

> Свідоцтво про внесення до Державного реєстру суб'єктів видавничої справи ЖТ №08 від 26.03.2014 р.

Редакційно-видавничий відділ Житомирського державного технологічного університету вул. Черняхівського, 103, Житомир,10005